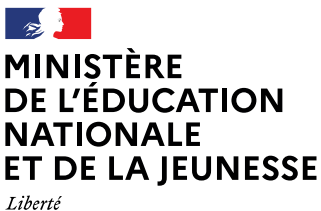

Égalité Fraternité

# **VADEMECUM**

# Ressources pour la classe de seconde professionnelle

Septembre 2020 **Septembre 2020**

Famille des métiers des études et de la modélisation numérique du bâtiment

### Sommaire

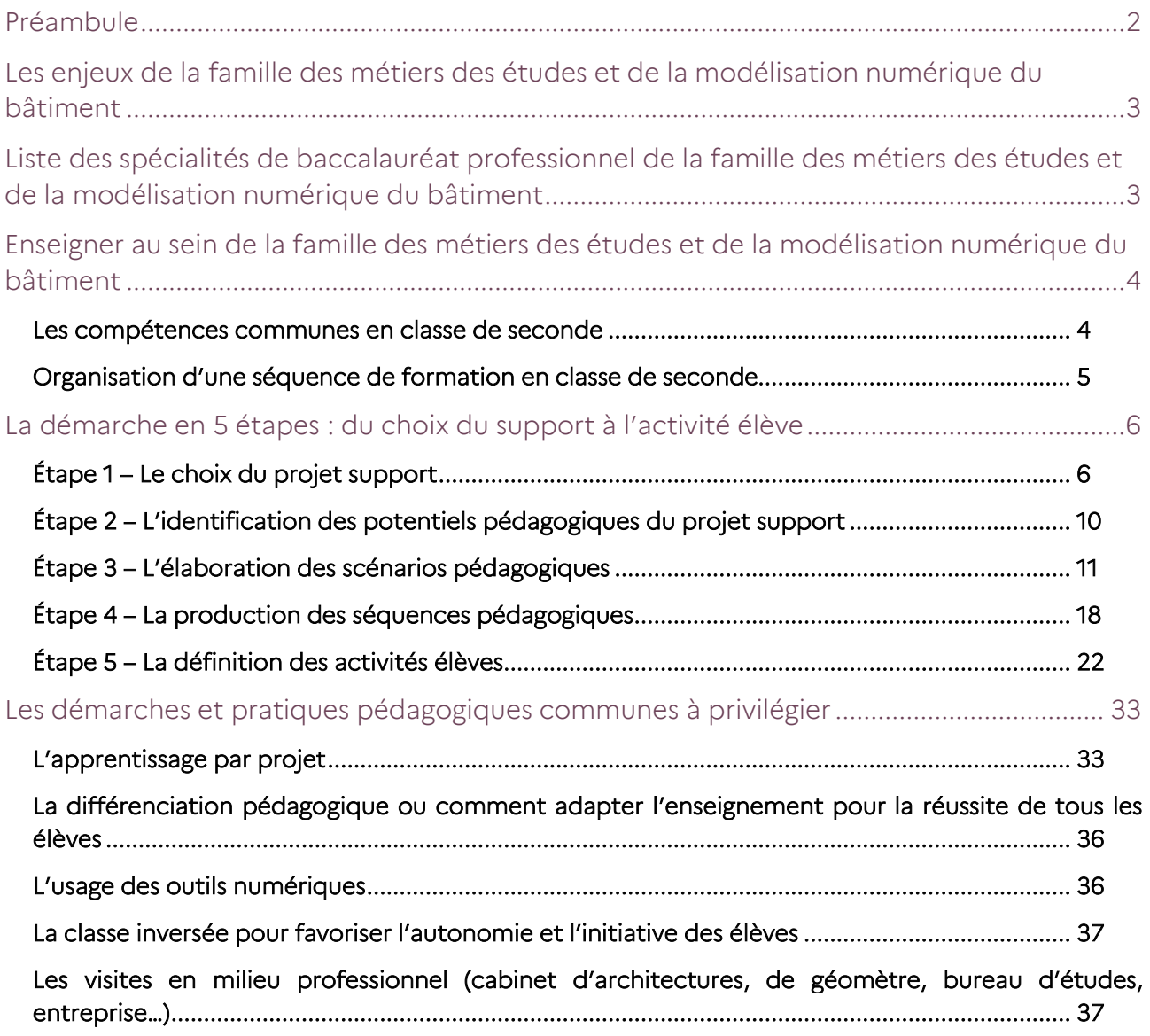

# <span id="page-2-0"></span>Préambule

Le baccalauréat professionnel est un diplôme de l'Éducation nationale certifiant des compétences pour occuper des emplois de niveau IV dans des métiers bien identifiés. La formation est à la fois générale et professionnelle. La professionnalisation est progressive tout au long des trois années du cycle de formation. Elle repose sur le principe de l'alternance avec une part importante de périodes de formation en milieu professionnel et en immersion en établissement dans des espaces pédagogiques de professionnalisation (plateaux techniques, magasins pédagogiques, espaces administratifs, restaurants et cuisines d'application, entrepôts pédagogiques, etc.).

Afin de mieux accompagner le parcours de l'élève, ces derniers peuvent désormais opter soit pour une seconde formant à un métier précis soit pour une seconde formant à une famille de métiers. Ainsi l'élève peut être formé à tout un champ professionnel et choisir de se former à un métier en particulier à la fin de la seconde.

Définies nationalement, les familles de métiers regroupent des compétences professionnelles communes aux spécialités de baccalauréat qui la composent. Elles permettent d'améliorer la transition entre la classe de troisième et le lycée professionnel et engagent la réflexion de l'élève sur son parcours de formation et son projet professionnel.

L'organisation par famille de métiers en classe de seconde propose ainsi un cadre sécurisant. Il permet aux élèves déjà décidés de consolider leur choix et donne à ceux qui hésitent et aux plus indécis l'opportunité de se diriger vers une spécialité de la famille correspondant le mieux à leurs aspirations. Dans la perspective d'une insertion professionnelle ou d'une poursuite d'études réfléchies, chaque élève est ainsi accompagné dans la construction d'un projet professionnel personnalisé lui permettant de préparer son parcours de formation.

La classe de seconde « famille de métiers » permet de professionnaliser le jeune en lui faisant acquérir des compétences professionnelles communes aux spécialités qui la constituent. Plus encore, la découverte de cet éventail de métiers enrichira son métier futur ainsi mieux contextualisé par des métiers connexes.

En formation, articuler les différentes spécialités entre elles suppose que les équipes enseignantes puissent développer une ingénierie et des pratiques pédagogiques qui soient à la hauteur de ces ambitions. Ce document a pour objectif de soutenir le travail des professeurs dans la conception des organisations, des progressions et des séquences pédagogiques, tout en leur permettant de renforcer leur pratique professionnelle en matière d'alternance pédagogique, de contextualisation des activités, de différenciation des apprentissages, d'évaluation et de mobilisation des élèves autour de projets.

Ce travail collaboratif pluridisciplinaire de réflexion et de production est également alimenté par des ressources numériques disponibles sur la plateforme m@gistère dans un parcours national de formation à distance intitulé « transformer la voie professionnelle ».

# <span id="page-3-0"></span>Les enjeux de la famille des métiers des études et de la modélisation numérique du bâtiment

Cette famille de métiers couvre les activités de la maîtrise d'ouvrage, maîtrise d'œuvre, des études topographiques et techniques ainsi que celles des entreprises de l'ensemble des corps d'état du bâtiment.

Les métiers des études et de la modélisation numérique du bâtiment évoluent très fortement. Les différentes tâches professionnelles et les compétences fondamentales sont modifiées par les transitions écologique et numérique, les transformations digitales, qui induisent des changements importants dans les différentes phases de l'acte de construire : du levé de terrain à la réception des travaux. En lien avec le développement de la démarche BIM collaborative (ou des jumeaux numériques), l'utilisation des outils numériques et des logiciels professionnels se systématise. Les différents niveaux de développement (ND2, ND3…) du BIM serviront de repères à la formation au travail collaboratif.

Les supports d'information utilisés sont variés, tablettes et tables tactiles, supports digitaux avec des affichages immersifs 3D, casques à affichage en réalité augmentée, relevé et contrôle de la qualité par scanners, GNSS et drones…

Par ailleurs, tout acte de construction ou de rénovation doit s'inscrire désormais dans une démarche de développement durable. Tout projet sera développé au sens de l'économie circulaire et contribuera à la responsabilisation des élèves face aux enjeux de la transition écologique.

L'évolution rapide de cet environnement professionnel numérique impose une veille technologique permanente afin de maintenir des formations pertinentes en adéquation avec les emplois de ce secteur.

# <span id="page-3-1"></span>Liste des spécialités de baccalauréat professionnel de la famille des métiers des études et de la modélisation numérique du bâtiment

- Technicien géomètre-topographe
- Technicien d'études du bâtiment :
	- option A : études et économie,
	- option B : assistant en architecture

# <span id="page-4-0"></span>Enseigner au sein de la famille des métiers des études et de la modélisation numérique du bâtiment

Ce chapitre identifie les compétences communes pouvant être travaillées dès la classe de seconde et propose des conseils pratiques à la mise en place d'activités de formation.

### <span id="page-4-1"></span>Les compétences communes en classe de seconde

L'analyse des différents référentiels des diplômes composant la famille a permis :

- D'identifier des compétences professionnelles communes assurant la professionnalisation du jeune dès son entrée en formation.
- De créer une nouvelle numérotation des compétences communes à la seconde famille des métiers des études et de la modélisation numérique du bâtiment.

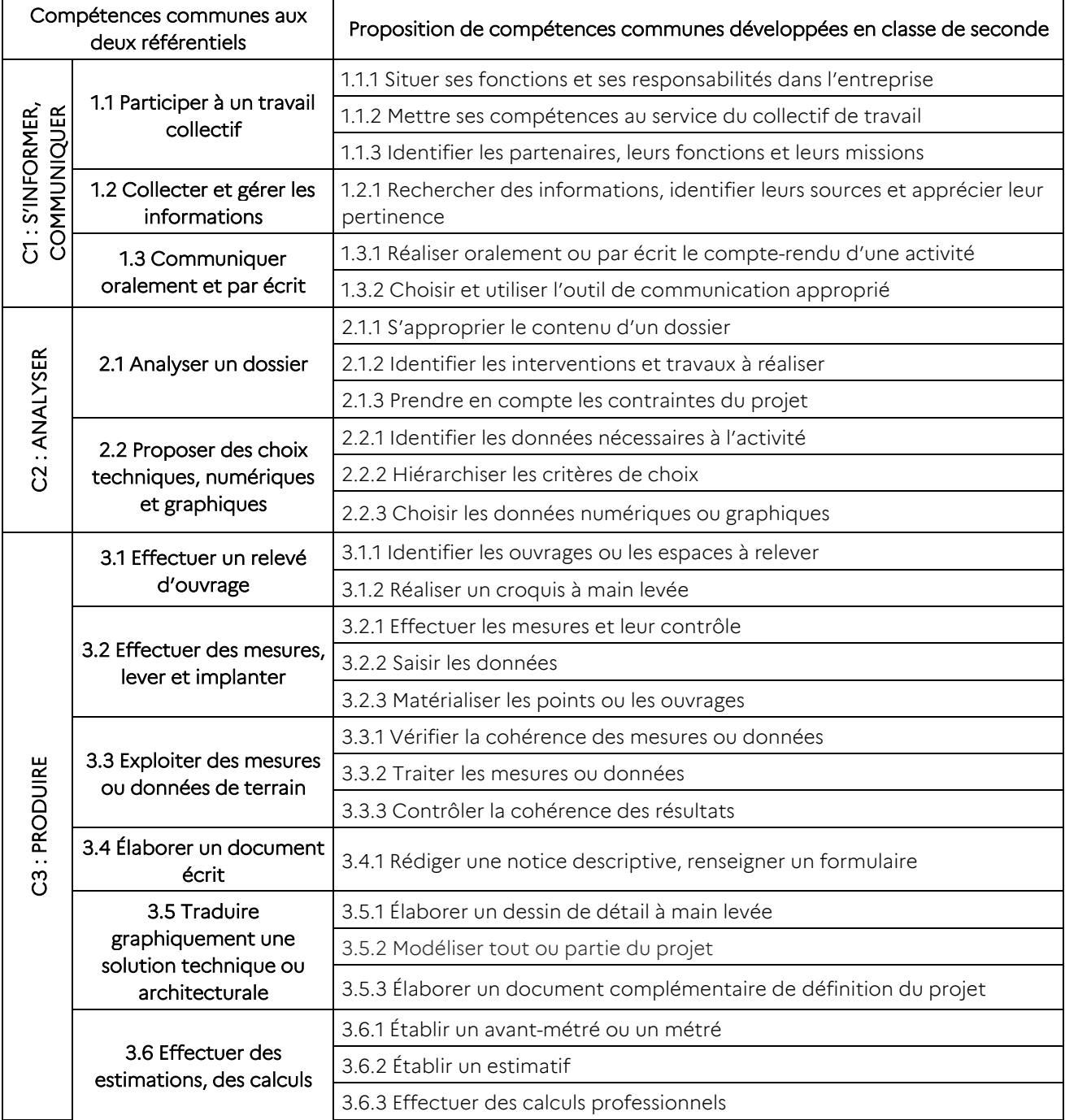

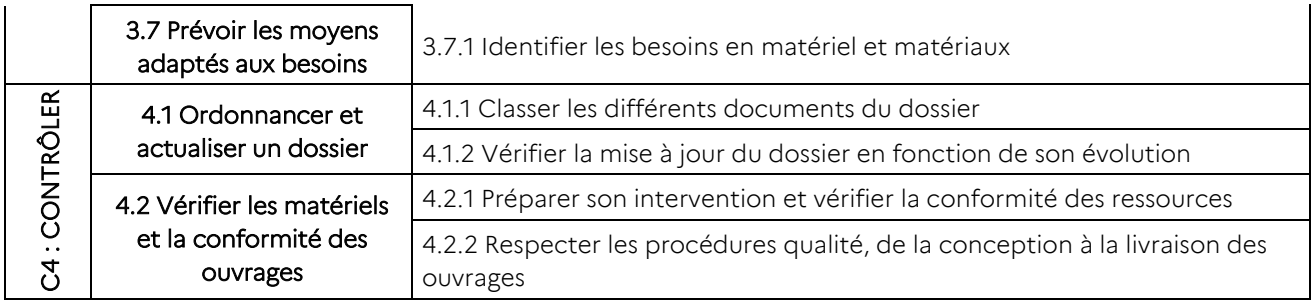

# <span id="page-5-0"></span>Organisation d'une séquence de formation en classe de seconde

La description du cycle de formation concernant la famille des métiers des études et de la modélisation numérique du bâtiment a été présentée aux élèves. L'accent est mis sur les valeurs à intégrer dans les formations :

- travailler au sein d'une équipe;
- rechercher et analyser des informations;
- communiquer et entreprendre;
- décloisonner «horizontalement et verticalement » les métiers au sens de la transition numérique et de la démarche BIM collaborative.

Les élèves abordent les différentes activités des métiers de la famille à partir de projets réels et actuels. Les postes de travail, organisés en îlots, disposent d'équipements numériques individuels. Cette organisation favorise le travail collaboratif. Une plateforme interactive dédiée est mise à la disposition des élèves.

L'identification des activités professionnelles, caractéristiques de chaque projet de construction, associe chaque élève à une fonction à assurer au sein de l'équipe. Un coordonnateur «chef de projet » peut être désigné.

La formalisation des savoirs et savoir-faire est apportée par l'enseignant ou en auto apprentissage, en début ou en cours ou en fin de séquence.

L'évaluation des élèves est conduite par l'enseignant en cours et en fin de séquence lors d'une restitution écrite ou orale réalisée par les élèves. Cette phase pédagogique doit permettre des échanges sur la connaissance des métiers et des missions attendues en fonction des fonctions exercées au sein des structures professionnelles.

Les élèves travaillent en groupe et analysent de manière collaborative des projets de construction de bâtiment à usage d'habitation (individuel ou collectif), tertiaires, industriels. Ils prennent appui sur la maquette numérique, les pièces écrites (CCTP, PLU…) et graphiques. La disposition de la classe, organisée en îlots connectés à des cyberespaces professionnels, permet une interactivité entre les différents groupes.

À partir de ces projets techniques, chaque élève traite les activités professionnelles en lien avec la spécialité de baccalauréat professionnel envisagé. Au sein des différents groupes, les compétences professionnelles développées sont communes aux spécialités de baccalauréat professionnel mais également transversales de communication écrite, graphique, numérique et orale.

Ainsi chaque élève peut conforter son choix initial de spécialité ou au fil des activités s'orienter vers une autre spécialité qui correspond au mieux à ses aptitudes.

Les nouvelles technologies (immersion dans le projet en réalité augmentée, guidage laser, photogrammétrie, suivi par drones, …) sont exploitées et mises aux services des besoins des élèves pour faciliter leur co-activité.

La seconde professionnelle de la famille des métiers des études et de la modélisation numérique du bâtiment doit permettre de travailler l'orientation des élèves, de manière réfléchie, vers le parcours de formation adapté.

# <span id="page-6-0"></span>La démarche en 5 étapes : du choix du support à l'activité élève

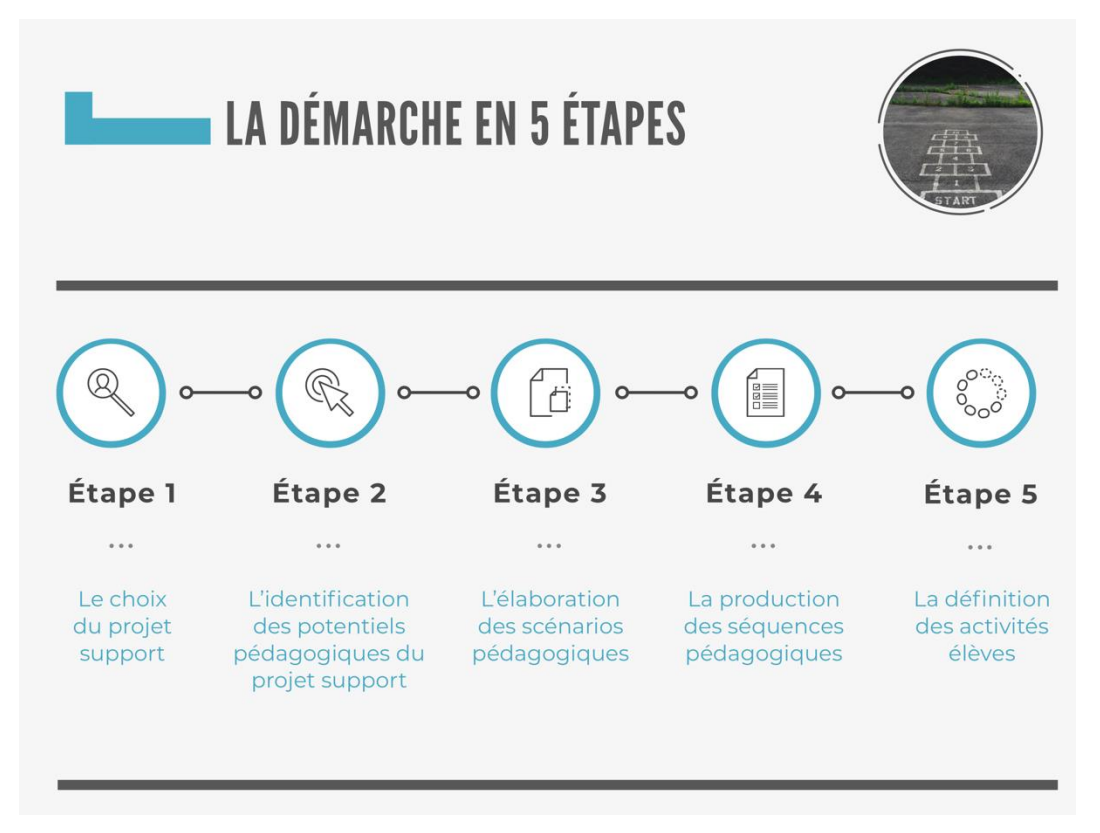

# <span id="page-6-1"></span>Étape 1 – Le choix du projet support

Il est nécessaire de sélectionner des projets de construction qui serviront de support à la conception des séquences pédagogiques. Ces projets peuvent être des constructions neuves ou de rénovation notamment dans le cadre de la rénovation énergétique des bâtiments.

Les projets choisis devront être en adéquation avec les enjeux de la famille des métiers des études et de la modélisation numérique du bâtiment et permettre le développement d'activités en lien avec les métiers du géomètre topographe et des études du bâtiment avec ces 2 options.

Pour un bâtiment à usage résidentiel (individuel ou collectif), tertiaire, industriel, les critères de sélection suivants sont essentiels :

- projet prenant en compte les enjeux de la transition énergétique et numérique ;
- maquette numérique au format natif -ND2 documenté;

 ensemble des pièces écrites et graphiques courants (Cahier des charges, identification cadastrale, plan cadastral numérisé, CCTP, PLU, plans d'architecture et d'exécution…).

Ces projets de construction issus de projets réels et actuels sont disponibles ou peuvent être récupérés à partir des :

- sites des marchés publics ;
- sites Éduscol ou académiques (Dijon, Grenoble);
- entreprises partenaires;
- maîtrises d'œuvres partenaires (cabinets d'architecture, d'économiste, de géomètres, bureau d'études);
- maîtrises d'ouvrages partenaires (collectivités, promoteurs immobiliers…).

Une banque de sujets supports est également à privilégier au sein de chaque académie (espace partagé, plateforme collaborative…).

Deux exemples de projet de construction support sont proposés pour cette famille de métiers :

- LE PATIO (commerces et bureaux).
- **RESTAURANT SCOLAIRE.**

#### Fiche de description du projet – Le Patio

Nom du projet : Commerces et bureaux LE PATIO – 195 chemin de l'Estagnol – 83260 LA CRAU

### Description du projet en précisant les enjeux des transitions écologiques et numérique

Le projet prévoit la construction de 3 volumes implantés en U, en R+2, organisés autour d'un patio central, et accueillant des commerces en RDC et des bureaux en étages, sur une surface de 1503 m². L'implantation en U des bâtiments permet de créer des espaces intérieurs traversants et lumineux tout en restant dans une même unité puisqu'ils s'organisent autour d'un patio. La topographie présente globalement une très légère déclivité vers le Sud mais le terrain est sensiblement plat.

Le projet intègre une multitude d'espaces de déambulation, tel que des coursives ouvertes sur un patio, des terrasses en RDC autour d'un bassin, des loggias dans les étages et une toiture terrasse accessible. Ces espaces s'enroulent et se glissent autour des volumes séquencés verticalement et rythment le projet tout au long des façades pour donner une écriture contemporaine à l'ensemble.

Le bâtiment est traité à la manière d'un écrin, avec une extériorité rythmée et une intériorité plus organique avec des courbes pour donner une dynamique au projet.

Les coursives extérieures permettent de diminuer la largeur des bâtiments. Grâce à leurs formes irrégulières, elles créent des interruptions de façades et liaisonnent les volumes en une seule construction. Traitées comme des promenades hautes, entre intérieur et extérieur, elles sont imaginées en continuité avec le patio et offrent une vue plongeante sur lui. Sur la façade extérieure, la circulation verticale est mise en valeur par une maille composée d'éléments maçonnés verticaux qui marquent le projet.

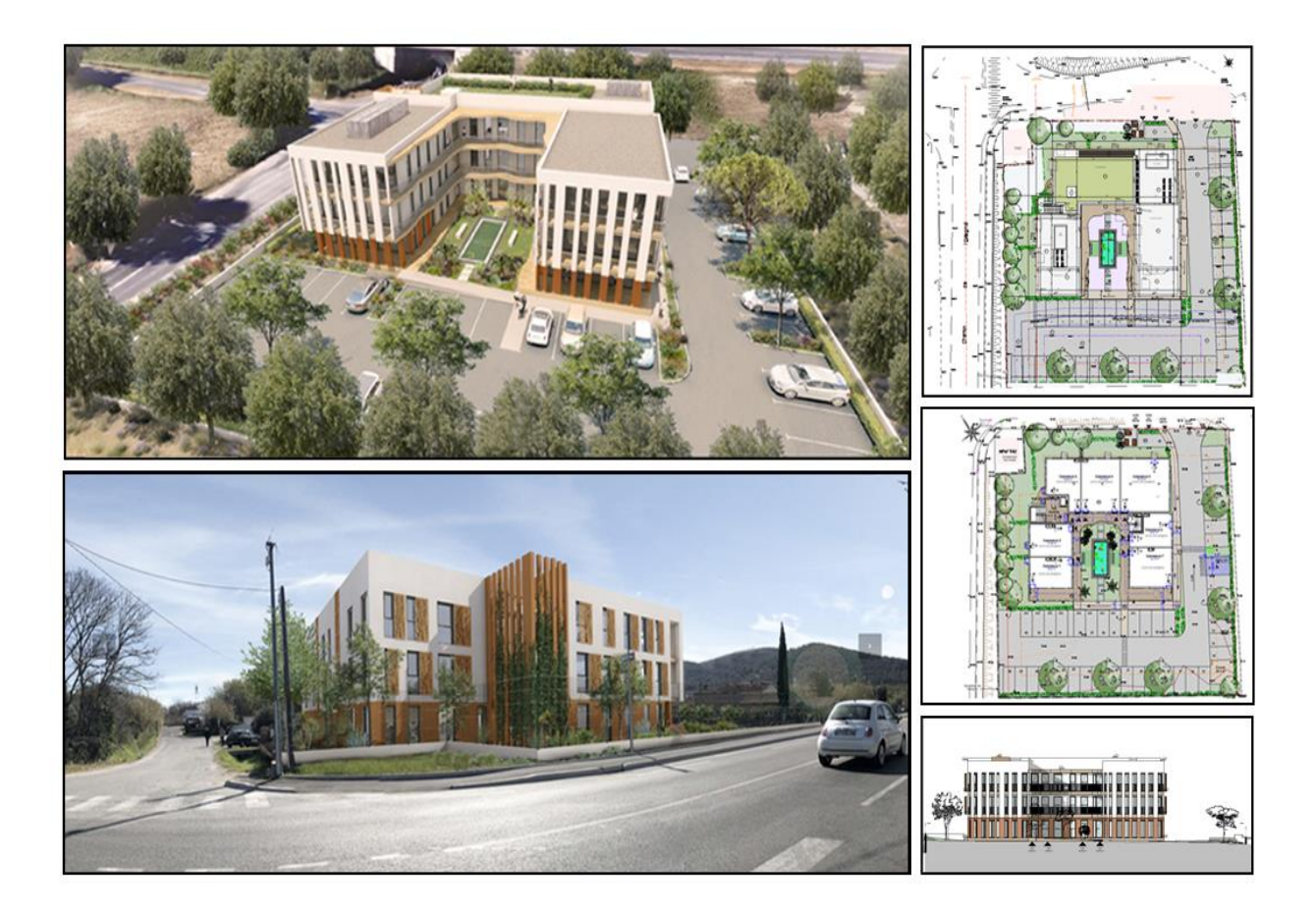

#### Documents disponibles

- Maquette numérique : Le Patio (formats ".rvt" et ".ifc").

- Pièces écrites : CCTP – PLU – Notices de présentation du projet et paysagère – Planning enveloppe

- Pièces graphiques : Phases : APD – PC - DCE – Plans d'accessibilité ERP PMR

#### Compétences communes visées, niveau de maîtrise attendu, évaluations envisagées

Voir «Tableau de répartition des compétences.docx » disponible sur le parcours M@gistère

Outils numériques mobilisables

Modeleur – Visionneuse IFC- Visionneuse PDF - Logiciel tableur

### Fiche de description du projet – Restaurant scolaire

Nom du projet : Aménagement urbain et création d'un restaurant scolaire Quartier Saint-Sigismond – 152 Rue Suarez 73200 ALBERTVILLE

#### Description du projet en précisant les enjeux de la transition énergétique et de la transition numérique

Le projet porte sur l'aménagement urbain du secteur de l'école maternelle de Saint Sigismond. Il consiste en l'aménagement d'un cheminement sécurisé pour les élèves venant jusqu'au futur restaurant scolaire, le réaménagement du parking, du parc et la mise en conformité de l'arrêt bus. Les choix de matériaux privilégieront une qualité écologique des aménagements, des matériaux durables, des équipements favorisant une accessibilité pour tous et en modes doux.

Cet aménagement conduira au restaurant scolaire d'une superficie de 235 m². L'intégration paysagère permet à ce bâtiment de faire le lien entre le parc et les habitations mixtes qui l'entourent. L'animation des façades avec les poteaux en mélèzes rappellent l'origine locale des matériaux. Son volume respecte l'équilibre entre habitation individuelle et le parc.

Les trois entrées sont marquées dans ce cube par des retraits en façade et des jeux sur les matériaux. La structure est maçonnée, la toiture en bac est en acier et végétalisée, les façades sont en en bardage mélèze à claire-voie verticale et les retraits des entrées sont en crépi clair.

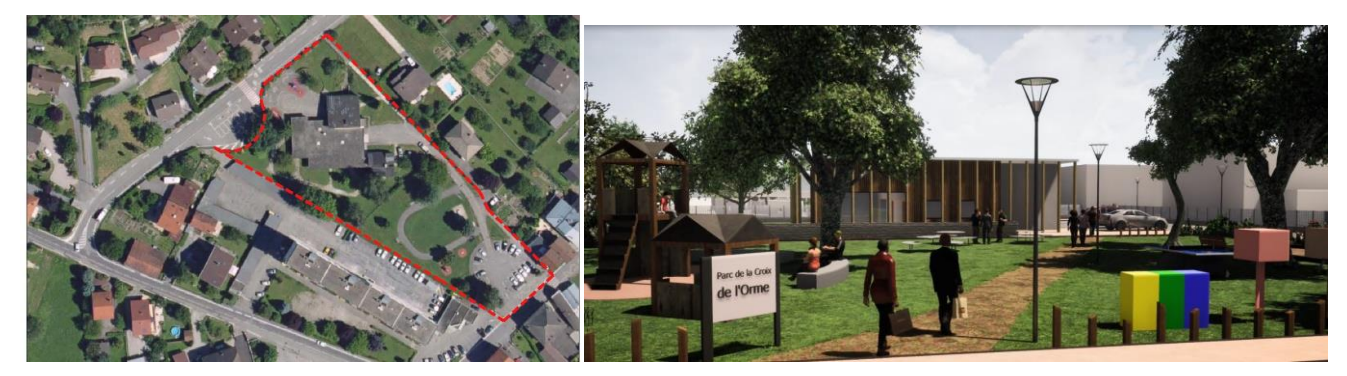

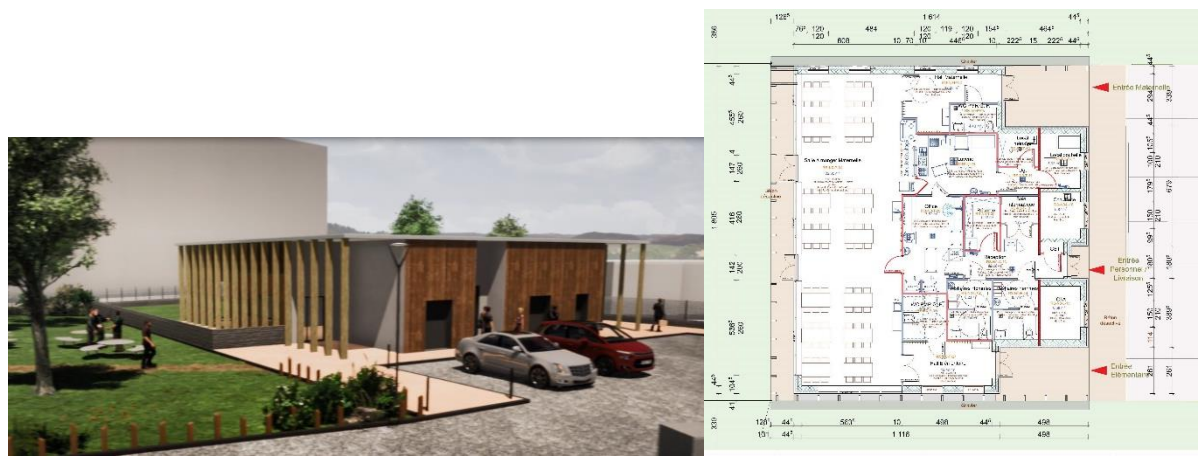

#### Documents disponibles

- Maquette numérique : restaurant scolaire (formats ".rvt" et ".ifc")

- Topographie : croquis de terrain, carnet de levé, liste des points

- Pièces écrites : PLU, Permis de construire, dossier de consultation des entreprises, documents fonciers

- Pièces graphiques : plan cadastral, plan topographique, plan de bornage, permis de construire, dossier de consultation des entreprises du bâtiment

Compétences communes visées, niveau de maîtrise attendu, évaluations envisagées

Voir [«Tableau de répartition des compétences.docx](https://tribu.phm.education.gouv.fr/portal/auth/pagemarker/86/cms/default-domain/workspaces/groupe-de-travail-filiere-batiment/documents/gt1-support-pierre-verte/reflexion-pedagogique/tableau-de-repartition?displayContext=fileExplorer&scope=__nocache&addToBreadcrumb=1&displayLiveVersion=1&pagePath=%252Ffoad%252F_dyn_cG9ydGFsU2l0ZVpHVm1ZWFZzZEMxa2IyMWhhVzRfZV9kZDI5eWEzTndZV05sY3dfZV9lX2RaM0p2ZFhCbExXUmxMWFJ5WVhaaGFXd3RabWxzYVdWeVpTMWlZWFJwYldWdWRBX2VfZQ%253D%253D.Y21zOi9kZWZhdWx0LWRvbWFpbi93b3Jrc3BhY2VzL2dyb3VwZS1kZS10cmF2YWlsLWZpbGllcmUtYmF0aW1lbnQ%253D.X19OX18%253D.X19FX18%253D.X19OX18%253D%252F_CMS_LAYOUT&pageParams=) » sur Tribu.

#### Outils numériques mobilisables

Modeleur – Visionneuse IFC- Visionneuse PDF - Logiciel tableur- Logiciel de DAO- Logiciel de calcul topométrique

# <span id="page-10-0"></span>Étape 2 – L'identification des potentiels pédagogiques du projet support

À partir du projet support retenu, il est nécessaire d'identifier les activités élèves envisageables en classe de seconde. Ces activités sont issues des référentiels des activités professionnelles (RAP) des deux spécialités de baccalauréat professionnel (avec leurs options).

Deux entrées possibles :

- Par les activités, où il s'agira de mettre en relation les activités professionnelles et les compétences communes à mobiliser de la seconde famille des métiers.
- Par les compétences communes mises en relation avec les activités.

L'enjeu sera de construire une nouvelle progression pédagogique visant à mobiliser en classe de seconde professionnelle les compétences communes de la famille des métiers en lien avec les activités propres de chaque spécialité de baccalauréat professionnel.

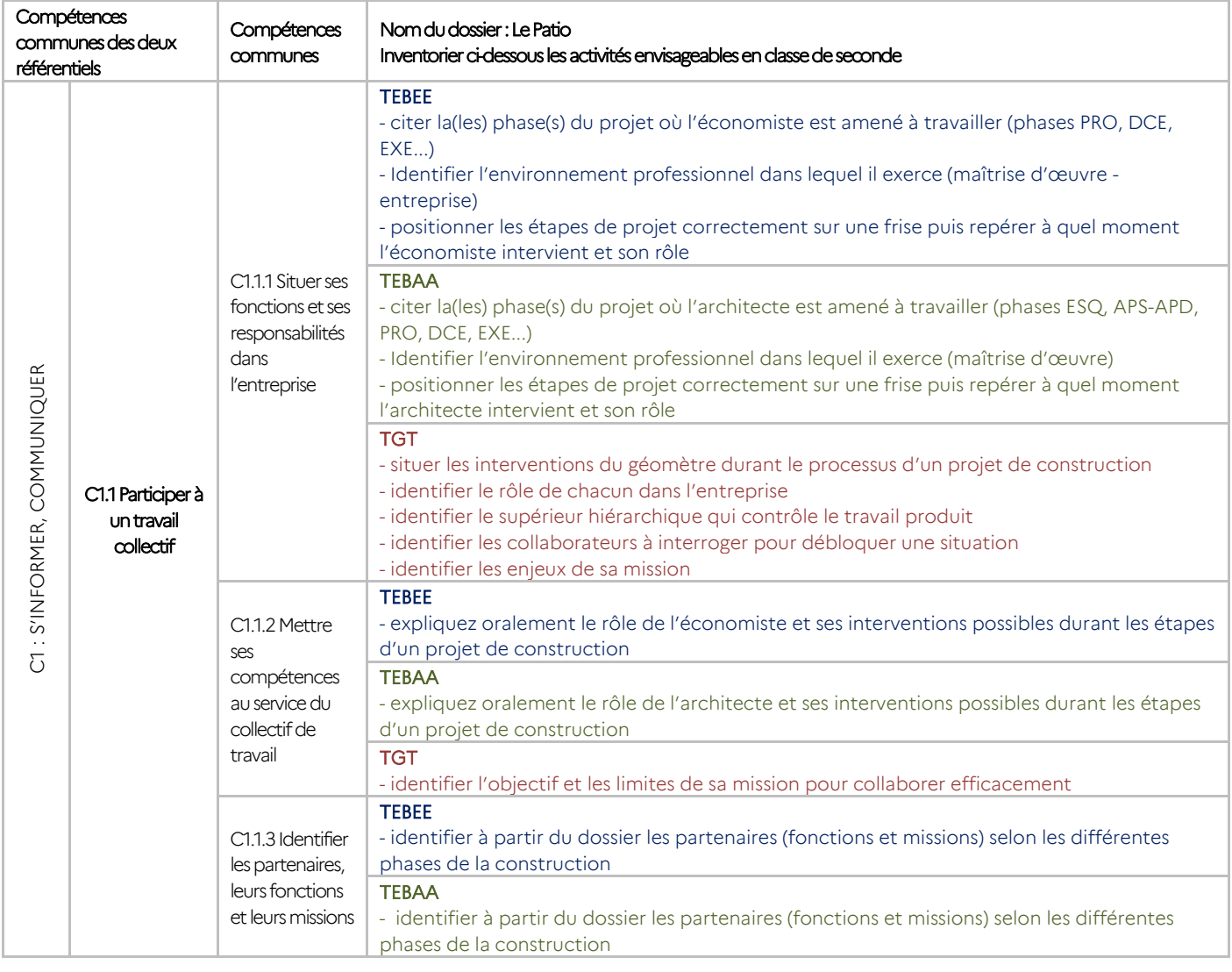

Exemple d'identification des potentiels pédagogiques

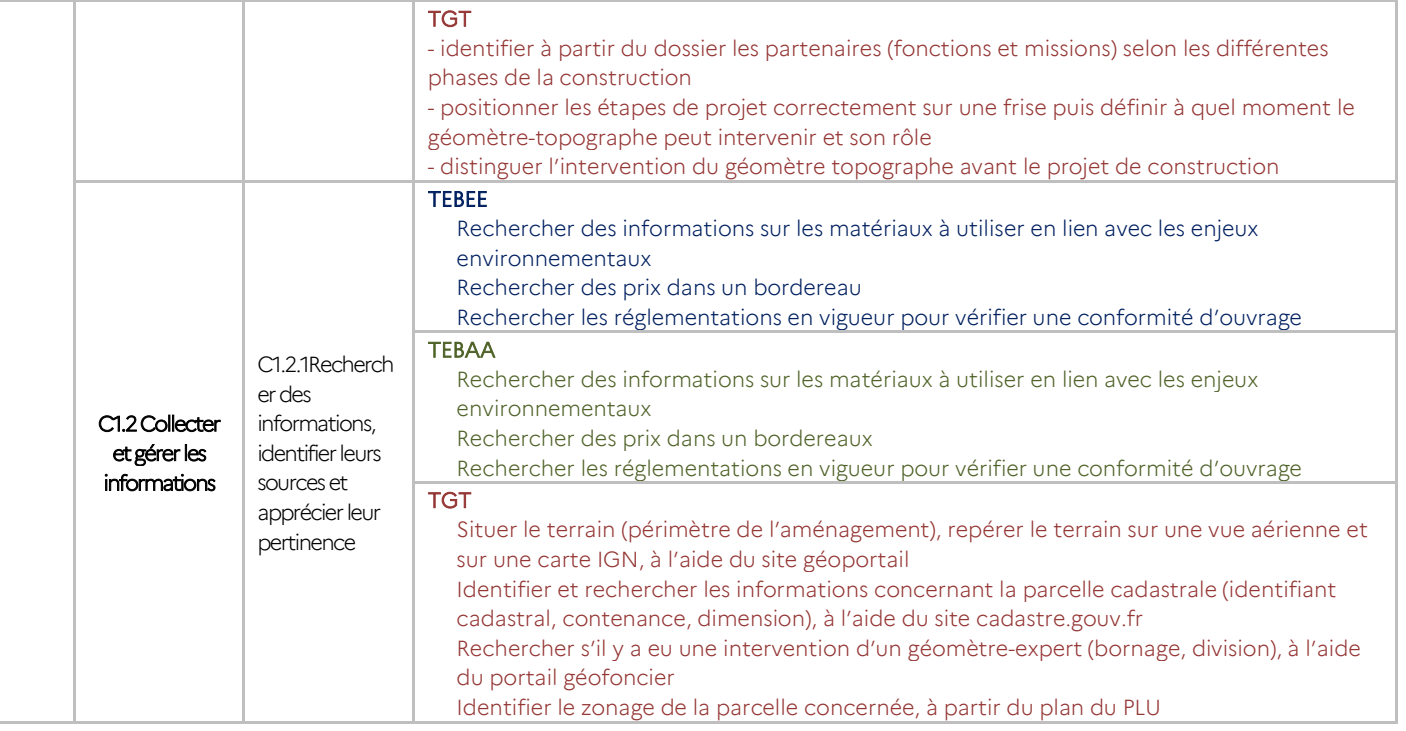

### <span id="page-11-0"></span>Étape 3 – L'élaboration des scénarios pédagogiques

Après avoir identifié les potentiels pédagogiques du projet support, passons à l'élaboration des séquences de formation en les exprimant sous forme de problématique. Il est nécessaire, à ce stade, de cibler les ouvrages ou espaces les plus appropriés à la mobilisation des compétences communes choisies. Des images représentatives du projet, des ouvrages ou des espaces sont insérées dans les différentes fiches afin de rendre ces dernières plus lisibles.

La compétence rendre compte oralement prend une place prépondérante lors d'un travail d'équipe qui intègre la co-activité, c'est pourquoi on privilégiera en fin de chaque séquence une restitution orale des résultats des travaux de chaque groupe.

Ci-après les exemples pour les deux projets proposés : LE PATIO et RESTAURANT SCOLAIRE.

### Les scénarios envisagés suite à l'identification des potentiels pédagogiques

SUPPORT PÉDAGOGIQUE Commerces et bureaux LE PATIO - 195 chemin de l'Estagnol – 83260 LA CRAU

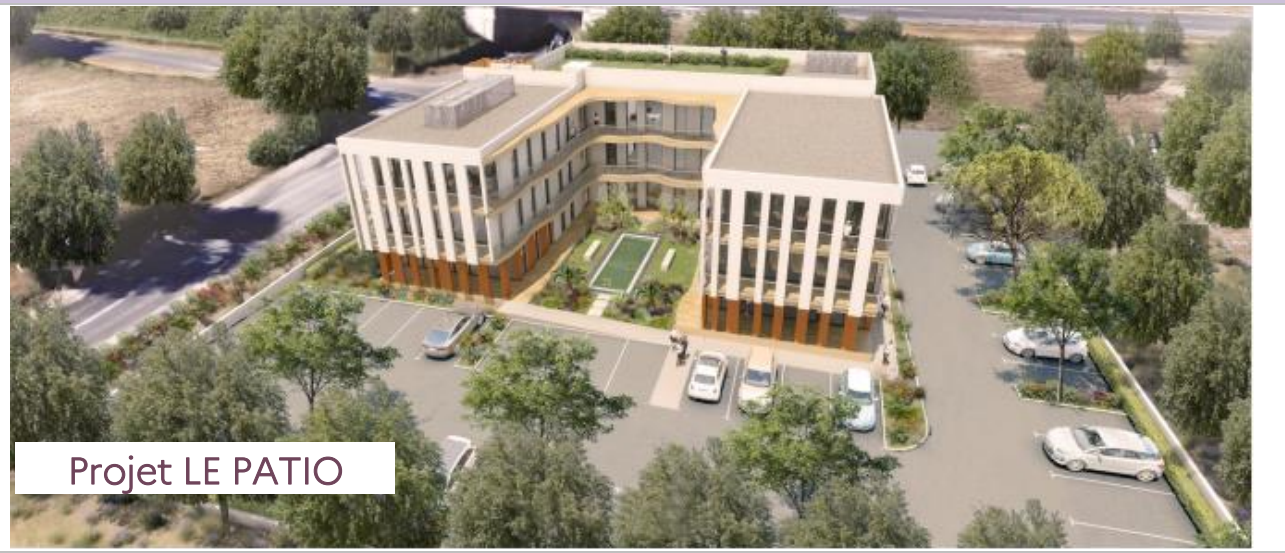

### **LES SPÉCIALITÉS DE BACCALAURÉAT**

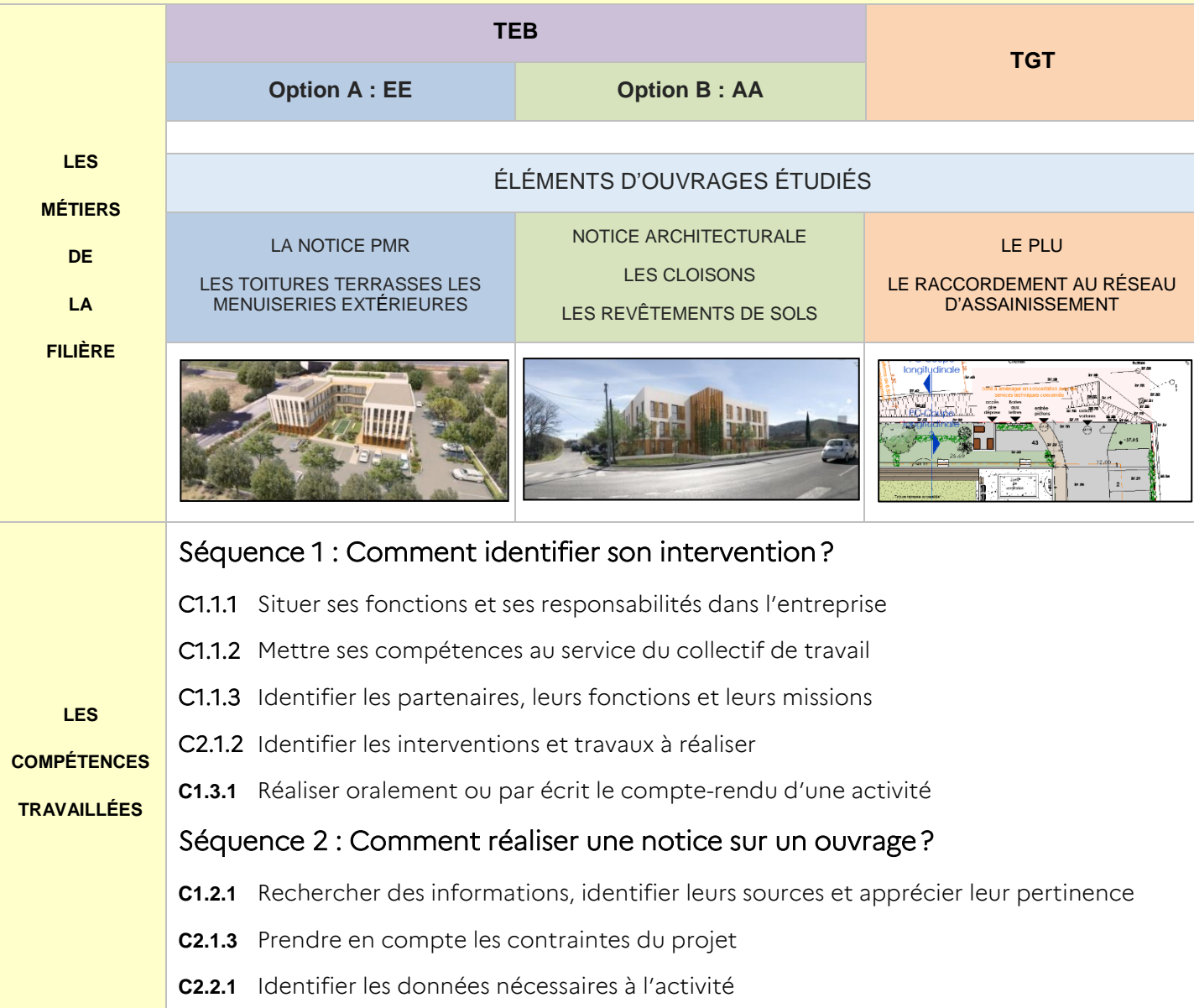

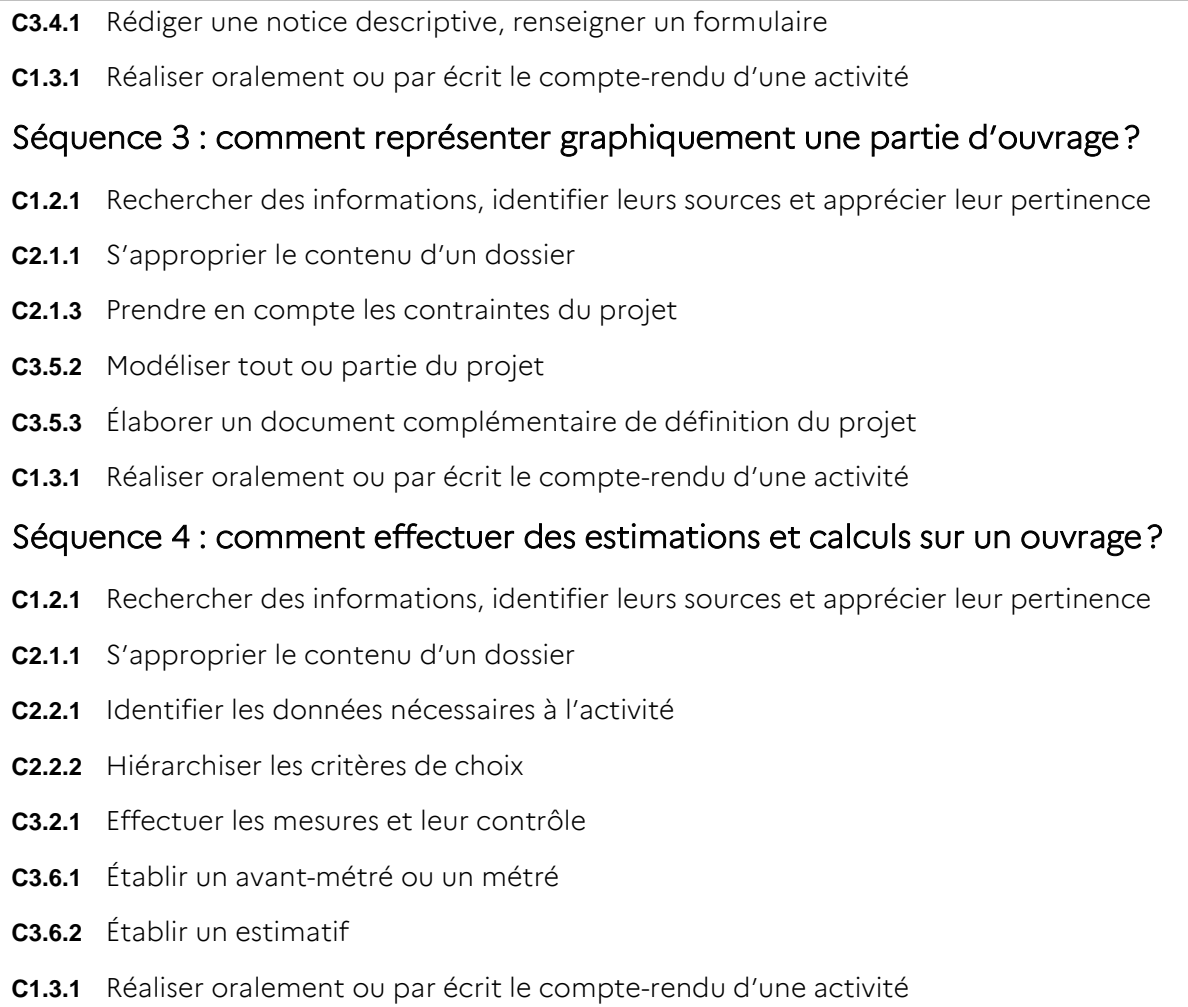

### EXEMPLE D'ACTIVITÉS PROPOSÉES EN FONCTION DES OUVRAGES OU ESPACES CIBLÉS LE PATIO

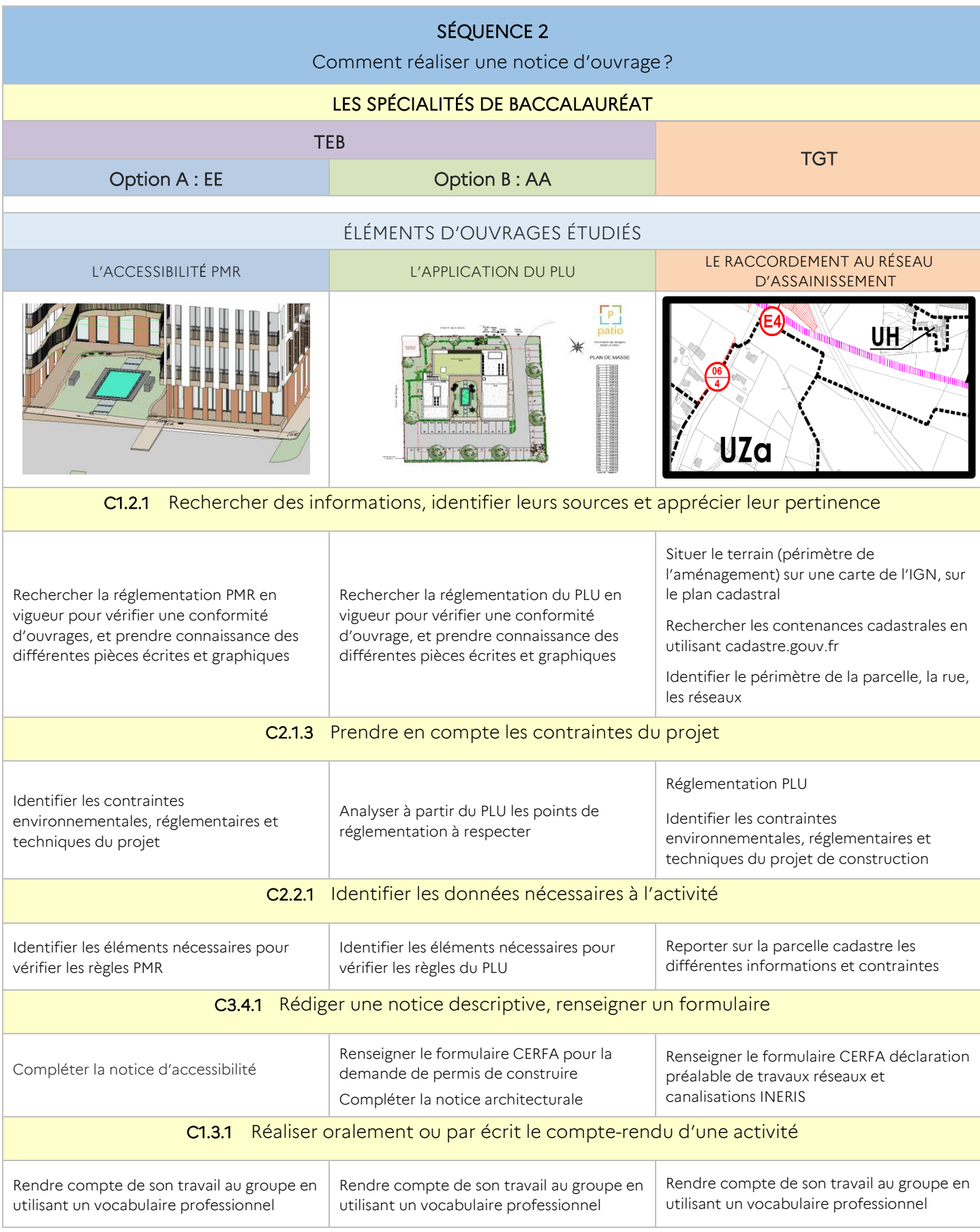

### SUPPORT PÉDAGOGIQUE

### Aménagement urbain et création d'un restaurant scolaire-

Quartier Saint Sigismond – 152 Rue Suarez 73200 ALBERTVILLE

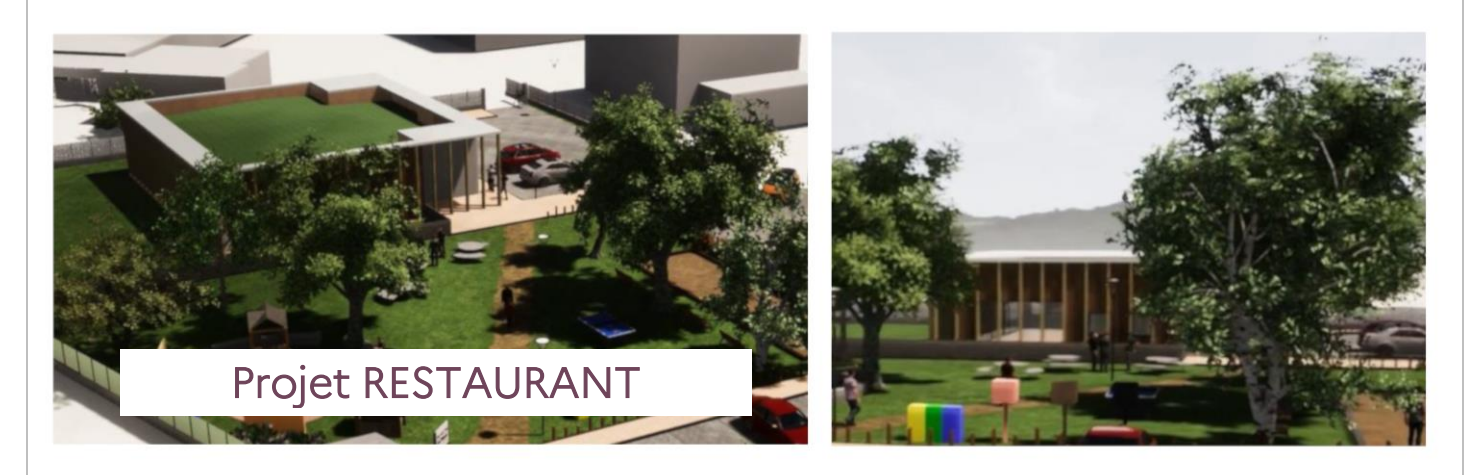

### LES SPÉCIALITÉS DE BACCALAURÉAT LES MÉTIERS DE LA FILIÈRE TEB TGT Option A : EE Option B : AA É L É M E N T S D ' O U V R A G E S É T U D I É S Les prescriptions techniques L'avant-métré et le bon de commande L'agencement intérieur L'organisation des espaces Un arrêt bus L'implantation d'un bâtiment **LES COMPÉTENCES TRAVAILLÉES** Séquence 1 : Comment identifier son intervention ? C1.1.1 Situer ses fonctions et ses responsabilités dans l'entreprise C1.1.2 Mettre ses compétences au service du collectif de travail C1.1.3 Identifier les partenaires, leurs fonctions et leurs missions C2.1.2 Identifier les interventions et travaux à réaliser C1.3.1 Réaliser oralement ou par écrit le compte-rendu d'une activité Séquence 2 : Comment prendre en compte les contraintes pour réaliser un ouvrage conforme ? C1.1.3 Identifier les partenaires, leurs fonctions et leurs missions C1.2.1 Rechercher des informations, identifier leurs sources et apprécier leur pertinence C2.1.1 S'approprier le contenu du dossier

- C2.1.2 Identifier les interventions et travaux à réaliser
- C2.1.3 Prendre en compte les contraintes du projet

C2.2.1 Identifier les données nécessaires à l'activité

C1.3.1 Réaliser oralement ou par écrit le compte-rendu d'une activité

### Séquence 3 : Comment produire un document écrit et graphique ?

- C2.2.1 Identifier les données nécessaires à l'activité
- C2.2.2 Hiérarchiser les critères de choix
- C3.1.2 Réaliser un croquis à main levée
- C3.4.1 Rédiger une notice descriptive, renseigner un formulaire
- C3.5.1 Élaborer un dessin de détail à main levée
- C3.5.3 Élaborer un document complémentaire de définition de projet
- C3.6.1 Établir un avant-métré ou un métré

C1.3.1 Réaliser oralement ou par écrit le compte-rendu d'une activité

#### Séquence 4 : Comment implanter modéliser

- C2.2.3 Choisir les données numériques ou graphiques
- C3.5.3 Élaborer un document complémentaire de définition du projet
- C3.6.3 Effectuer des calculs professionnels
- C3.7.1 Identifier les besoins en matériel et matériaux
- C4.2.1 Préparer son intervention et vérifier la conformité des ressources
- C3.2.1 Effectuer les mesures et leur contrôle
- C3.2.3 Matérialiser les points ou les ouvrages
- C3.5.2 Modéliser tout ou partie du projet
- C1.3.1 Réaliser oralement ou par écrit le compte-rendu d'une activité

### EXEMPLE D'ACTIVITÉS PROPOSÉES EN FONCTION DES OUVRAGES OU ESPACES CIBLÉS RESTAURANT SCOLAIRE

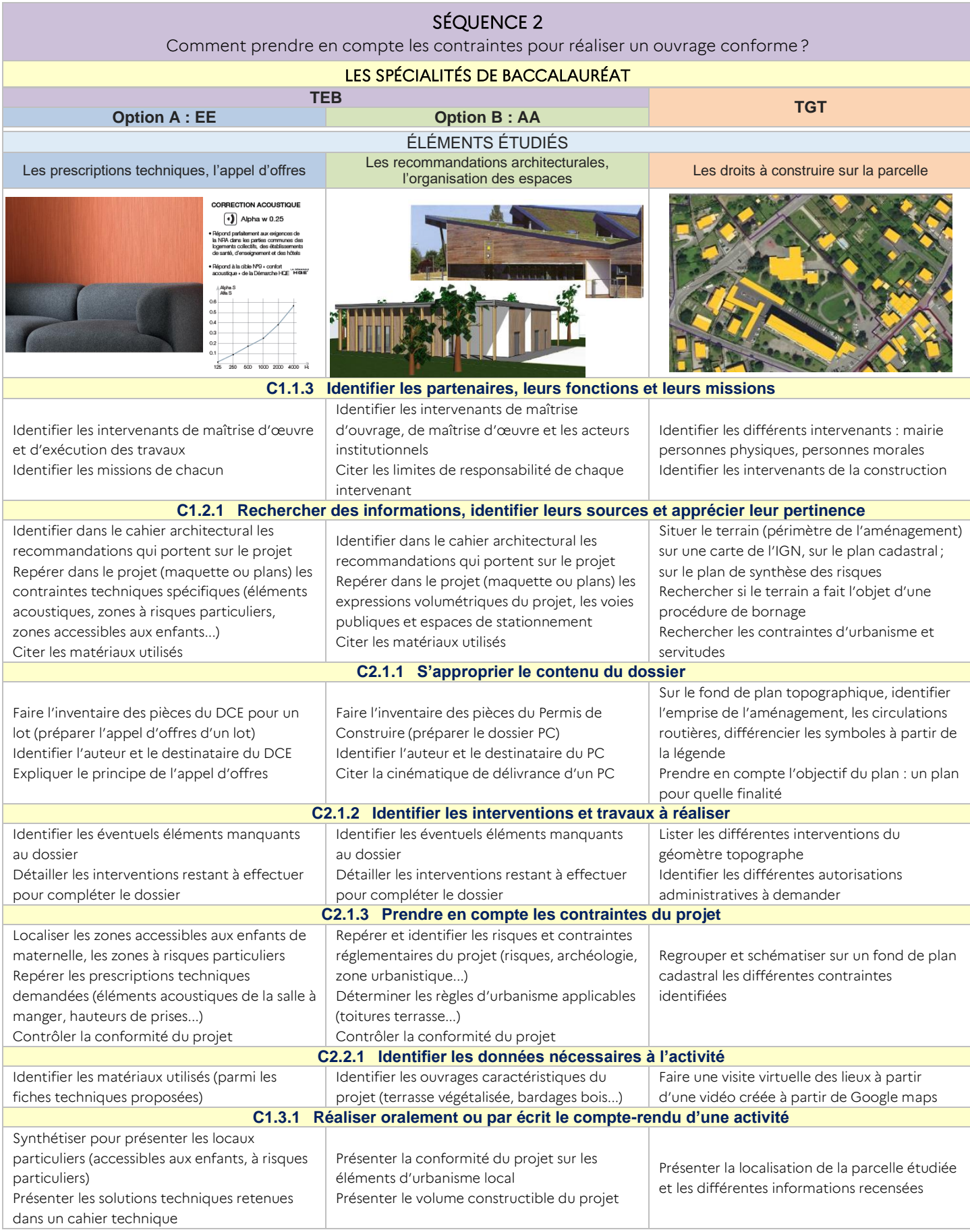

# <span id="page-18-0"></span>Étape 4 – La production des séquences pédagogiques

Après avoir listé les différentes séquences pédagogiques, développons le contenu de chacune d'elles :

- les prérequis ;
- les compétences et leurs savoirs associés ;
- les critères d'évaluation;
- les modalités d'évaluation.

Cette fiche de séquence pédagogique est commune aux deux spécialités (avec leurs options) de baccalauréat professionnel.

### EXEMPLE DE FICHE DE SÉQUENCE – LE PATIO

### FICHE PÉDAGOGIQUE DE LA SÉQUENCE N° 2

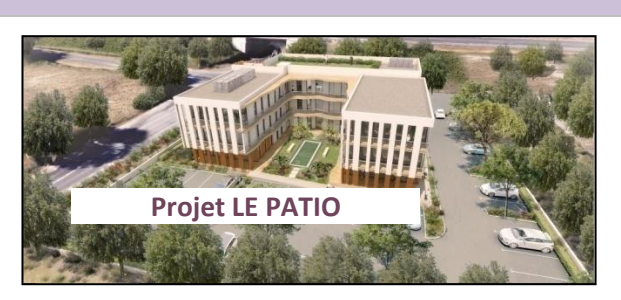

Problématique

Comment réaliser une notice d'ouvrage?

Positionnement sur la classe de seconde

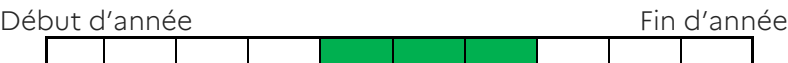

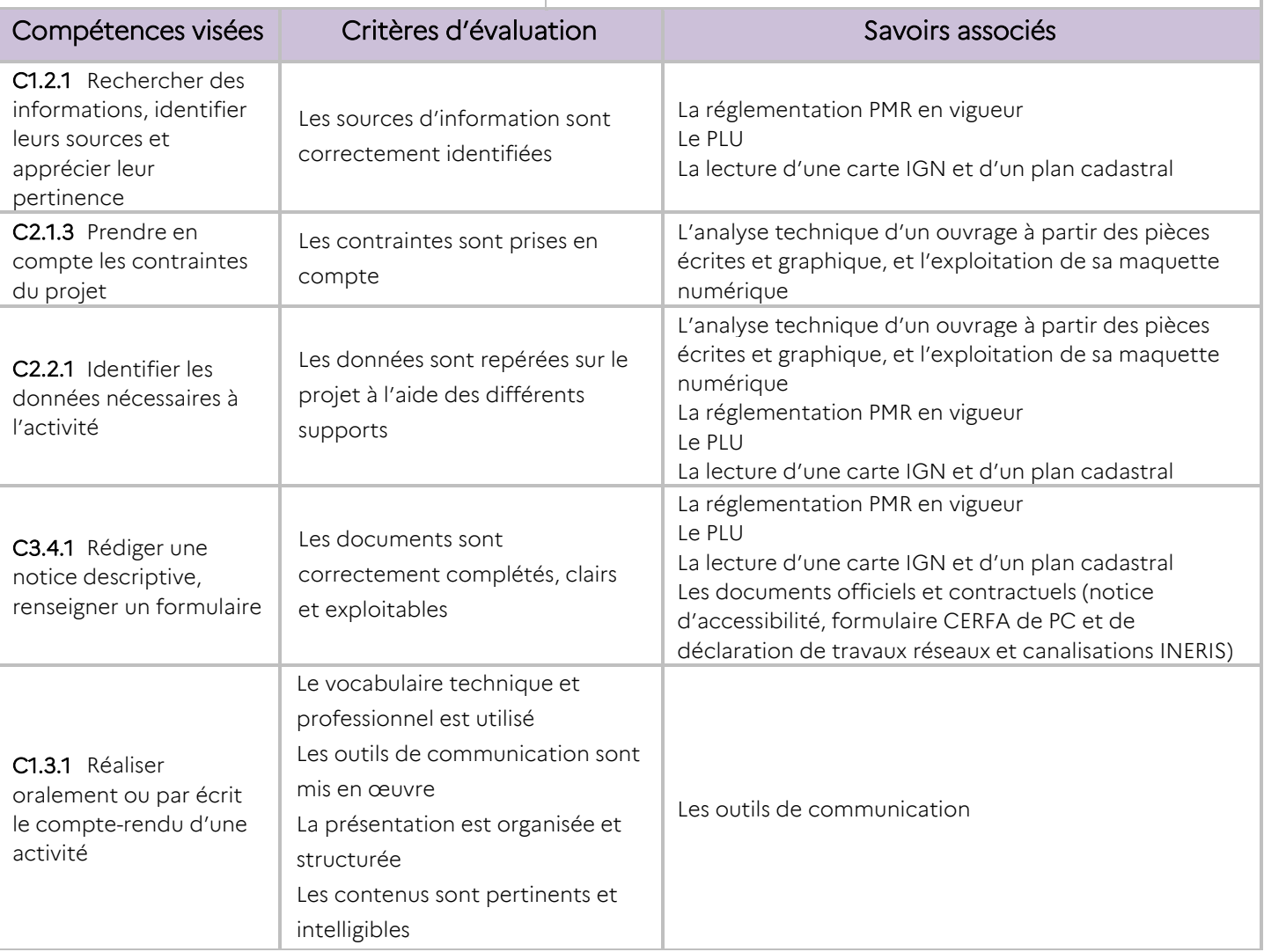

#### Prérequis des élèves

Socle commun de compétences et de connaissances fin de cycle 4

Connaissance du projet

#### Manipulation de la maquette numérique

#### Présentation du contexte professionnel

Le cabinet d'études pour lequel vous travaillez doit réaliser une notice ou compléter un formulaire

#### Éléments à retenir

À l'issue de la séquence, l'élève sera capable de :

- localiser le lieu de l'intervention et identifier le contexte de l'intervention;
- identifier les principales caractéristiques d'un ouvrage;
- rédiger ou compléter une notice, un formulaire.
- rendre compte de son activité.

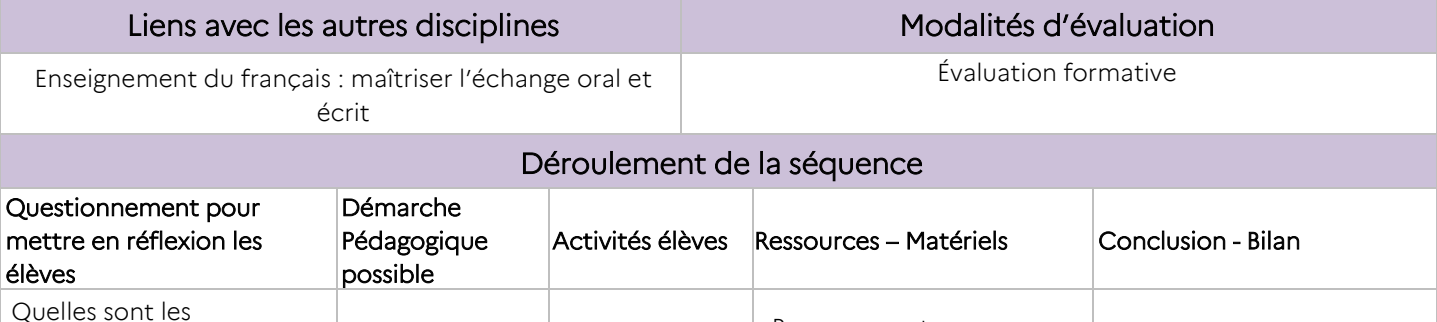

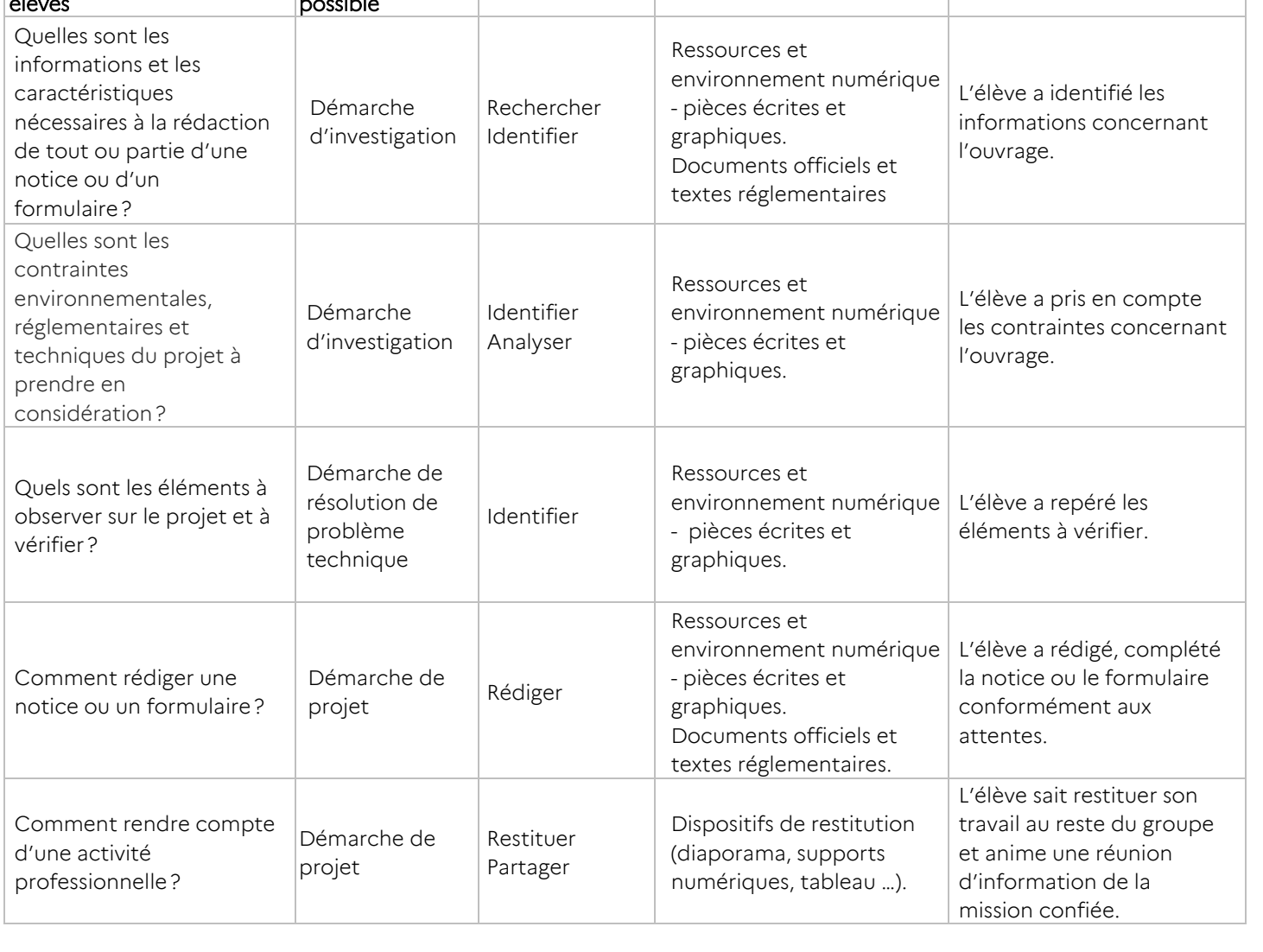

# FICHE PÉDAGOGIQUE DE LA SÉQUENCE N° 2

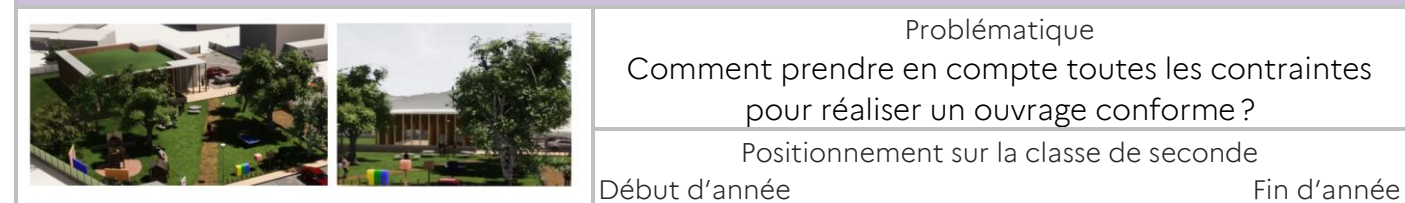

Problématique Comment prendre en compte toutes les contraintes pour réaliser un ouvrage conforme?

Positionnement sur la classe de seconde

 **Projet LE RESTAURANT SCOLAIRE**

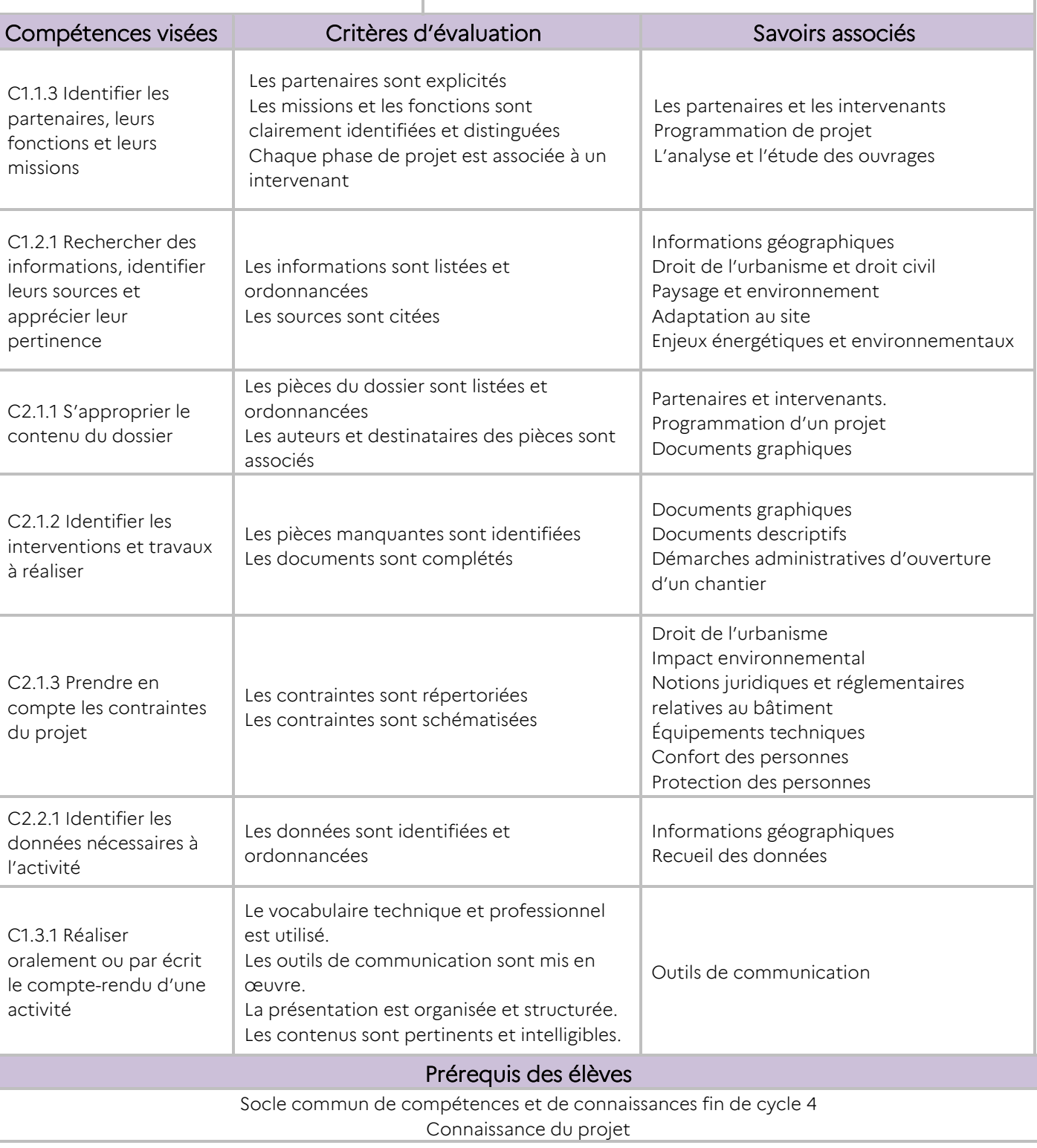

#### Présentation du contexte professionnel Le cabinet pour lequel vous travaillez doit réaliser l'étude de faisabilité de l'opération Éléments à retenir À l'issue de la séquence, l'élève sera capable de : - citer et de justifier la bonne application des contraintes professionnelles ; - compléter les documents constituants du projet rédiger ou compléter une notice, un formulaire. rendre compte de son activité. Liens avec les autres disciplines Modalités d'évaluation Enseignement du français : maîtriser l'échange oral et écrit Évaluation formative Déroulement de la séquence Questionnement pour mettre en réflexion les élèves Démarche pédagogique Activités élèves Ressources – Matériels Conclusion - Bilan Quels sont les intervenants et partenaires dans la cadre de la mission? Démarche d'investigation Rechercher Identifier Lister Document réponse schématique ou Poste informatique avec un tableau pour publipostage L'élève a associé une fonction à une personne physique ou morale. L'élève a complété le tableau. Quelles sont les informations nécessaires à l'établissement du dossier ? Démarche d'investigation Rechercher Identifier Lister Compléter Tracer Pièces écrites et graphiques du projet www.Cadastre.gouv.fr Carte IGN Support pédagogique L'élève a identifié la phase du projet. L'élève a inventorié les informations et vérifié leur source. Quels sont les travaux à réaliser ? Démarche de projet Identifier Lister Les pièces écrites et graphiques du projet Demande de travaux L'élève a complété les différentes demandes. L'élève a énuméré les pièces manquantes. Comment prendre en compte les contraintes du projet ? Démarche de résolution de problème technique Ordonnancer Classer Construire Fonds de plans Documents techniques Ressources numériques L'élève a synthétisé l'ensemble des contraintes. Quelles sont les données du projet ? Démarche de projet Choisir Lister Carnet de lever Fiches techniques Pièces écrites et graphiques. L'élève a complété le carnet. L'élève a listé les ouvrages caractéristiques. L'élève a listé les matériaux.

Dispositifs de restitution

…).

(diaporama, supports numériques, tableau,

L'élève restitue son travail au

L'élève anime une réunion d'information de la mission

reste du groupe.

 $\bigcap_{i=1}$ 

confiée.

Restituer Partager

Comment rendre compte d'une activité professionnelle?

Démarche de

projet

### <span id="page-22-0"></span>Étape 5 – La définition des activités élèves

À partir de la fiche de séquence commune, décrivons les activités élève propres à chaque spécialité (TEB avec ses 2 options et TGT). Une fiche d'activités est créée pour chacune des spécialités.

### **SUPPORT PÉDAGOGIQUE** Commerces et bureaux LE PATIO 83260 LA CRAU

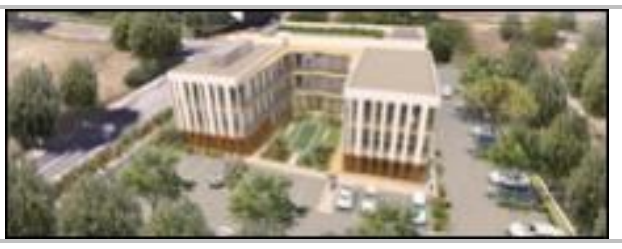

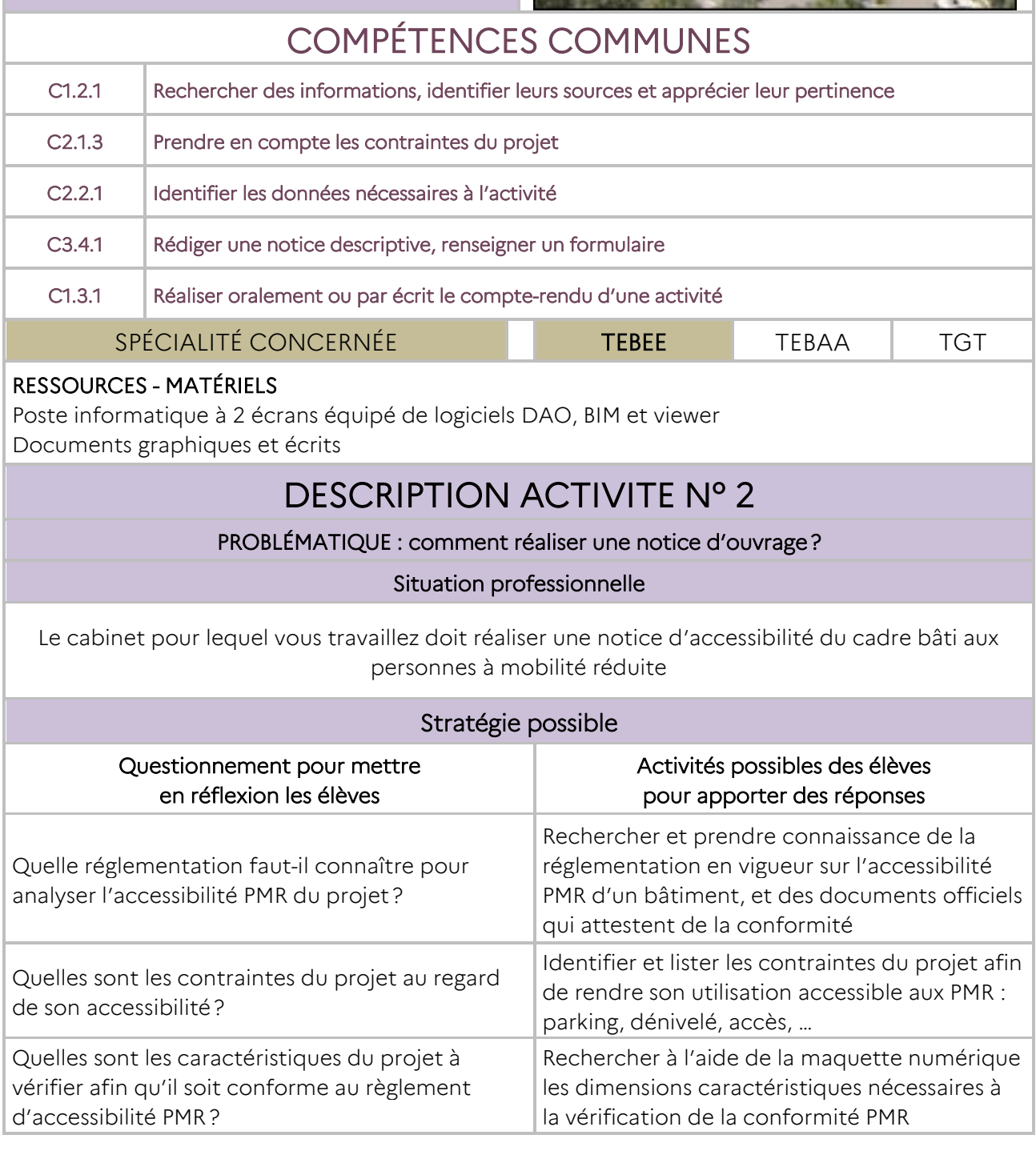

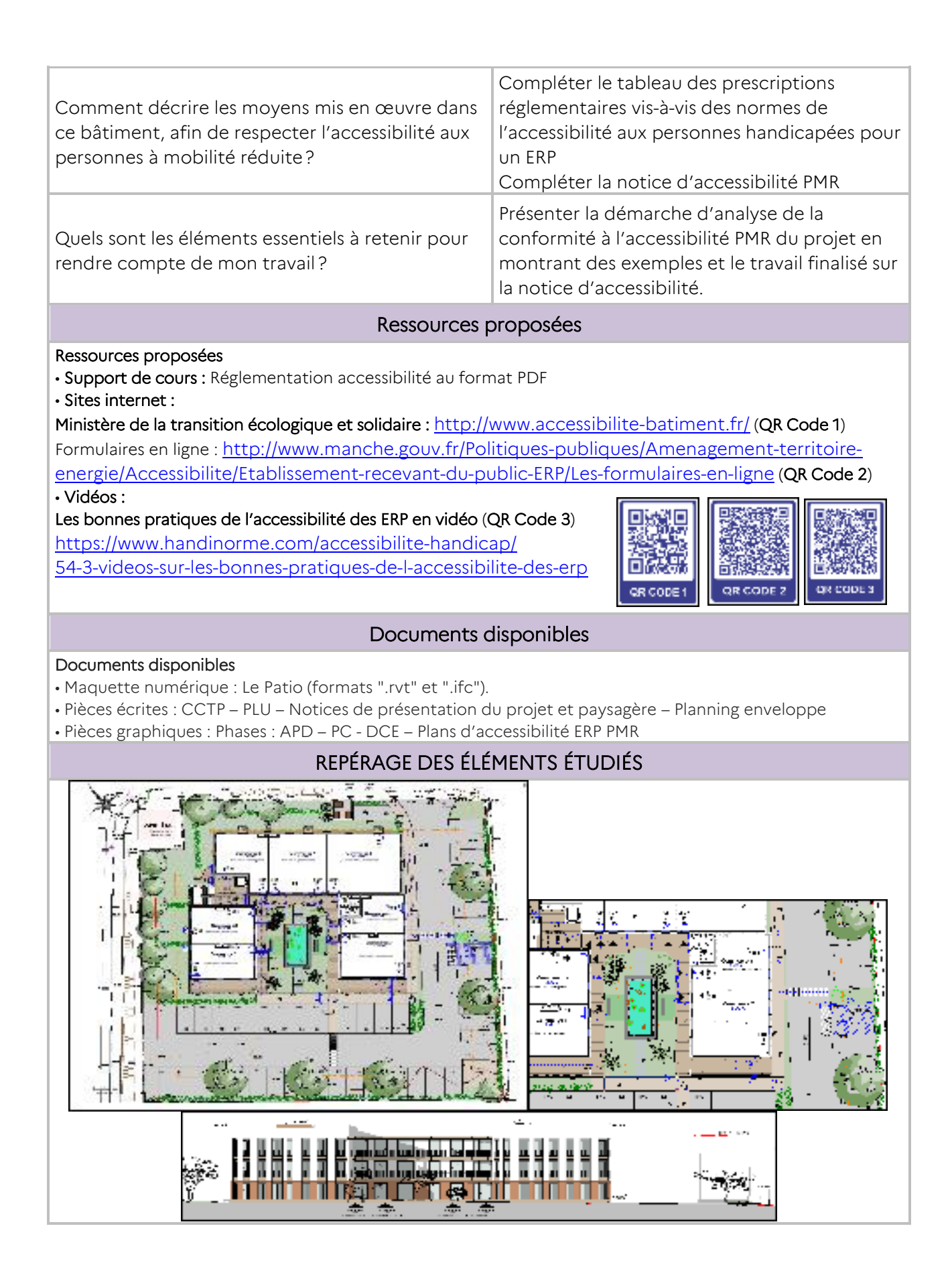

# SUPPORT PÉDAGOGIQUE Commerces et bureaux LE PATIO 83260 LA CRAU

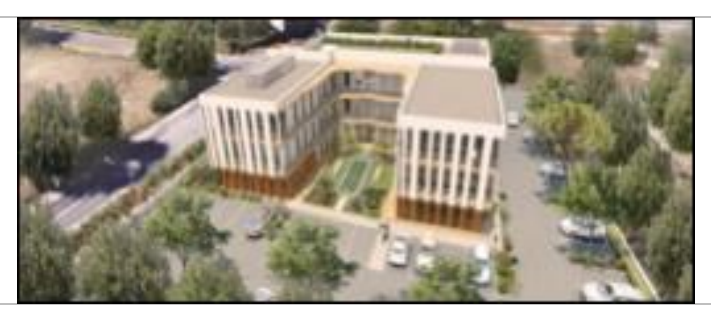

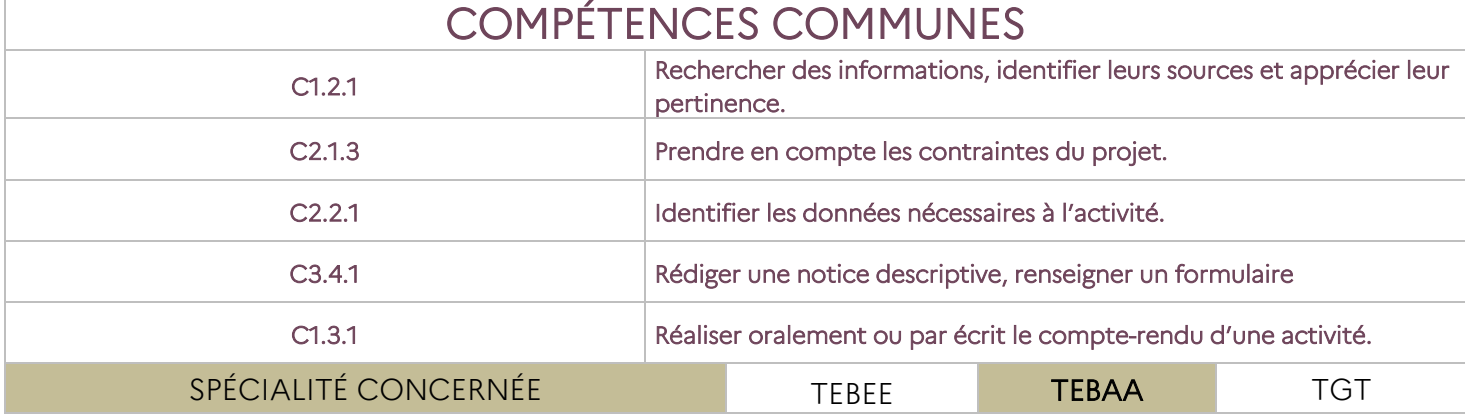

### RESSOURCES - MATÉRIELS

Poste informatique à 2 écrans équipé de logiciels DAO, BIM et viewer Documents graphiques et écrits

### DESCRIPTION ACTIVITE N° 2

### PROBLÉMATIQUE : Comment réaliser une notice d'ouvrage ?

Situation professionnelle

Le cabinet pour lequel vous travaillez doit compléter la notice architecturale du projet de La CRAU

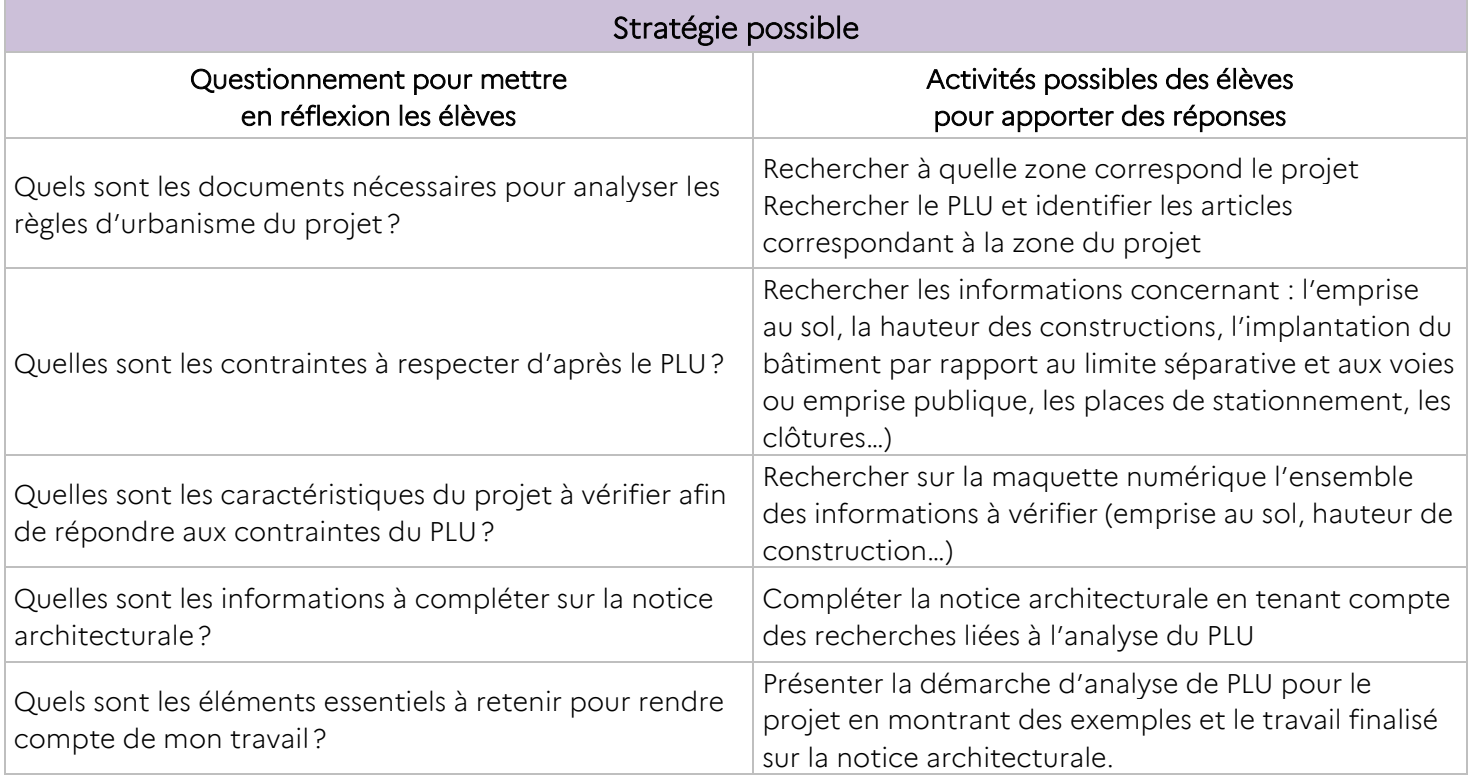

#### Ressources proposées

#### Ressources proposées

•Règlement PLU de LA CRAU : http://www.villedelacrau.fr/laville\_PLU.html (QR Code 1) • Site internet :

Information concernant les documents d'urbanisme :

http://outil2amenagement.cerema.fr/le-plan-local-d-urbanisme-plu-plui-r37.html (QR Code 2) • Vidéo :

#### Retours d'expériences sur la prise en compte du développement durable dans l'urbanisme (QR Code 3)

http://www.territoires-durables-paca.org/environnement/urbanisme-durable/plu-developpementdurable\_596.html

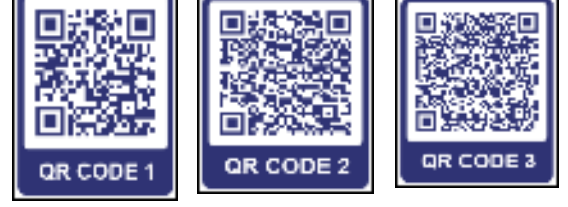

#### Documents disponibles

#### Documents disponibles

- Maquette numérique : Le Patio (formats ".rvt" et ".ifc").
- Pièces écrites : CCTP PLU Notices de présentation du projet et paysagère Planning enveloppe
- Pièces graphiques : Phases : APD PC DCE Plans d'accessibilité ERP PMR

### REPÉRAGE DES ÉLÉMENTS ÉTUDIÉS

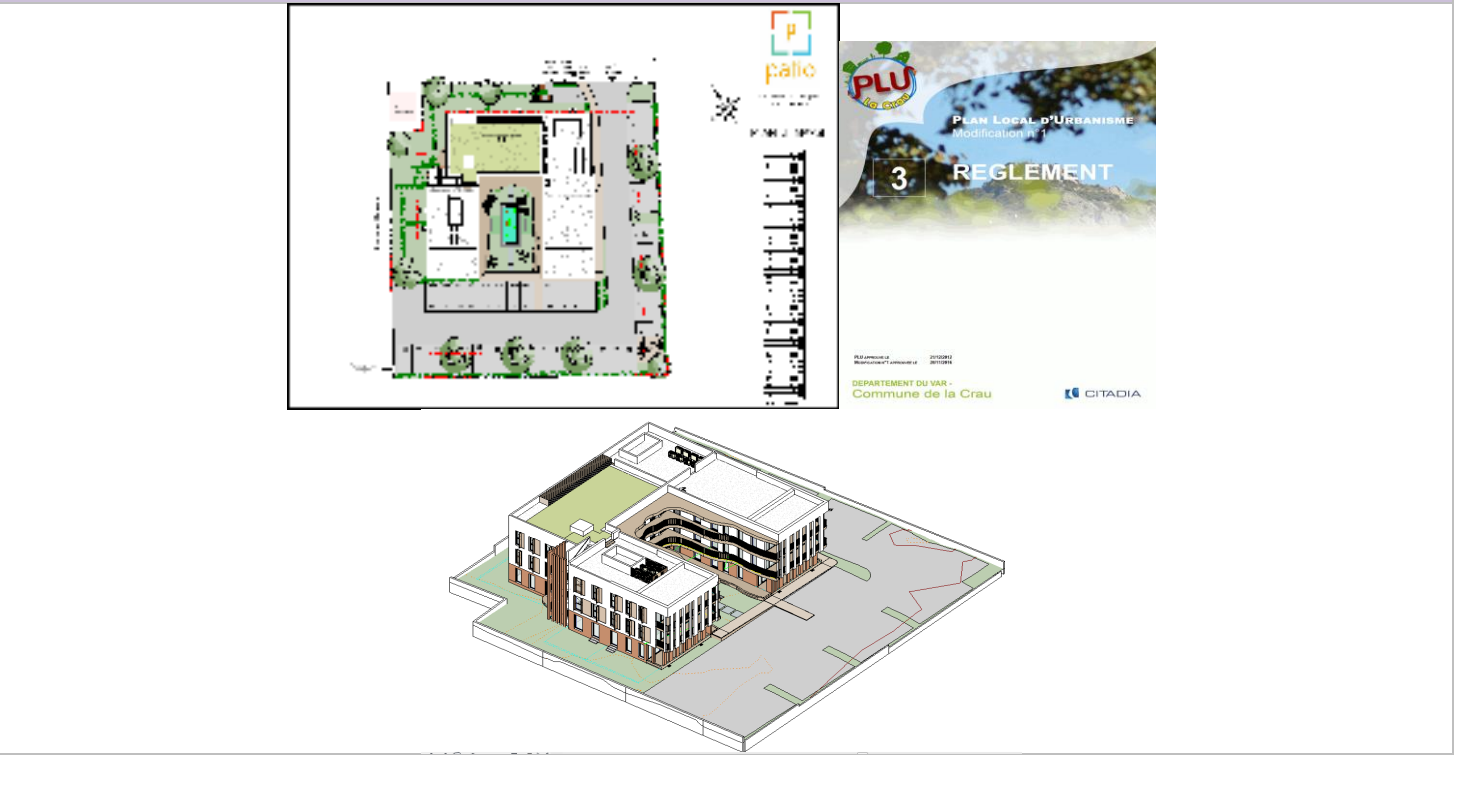

### SUPPORT PÉDAGOGIQUE Commerces et bureaux LE PATIO 83260 LA CRAU

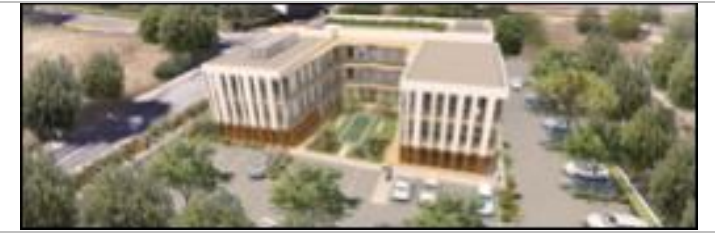

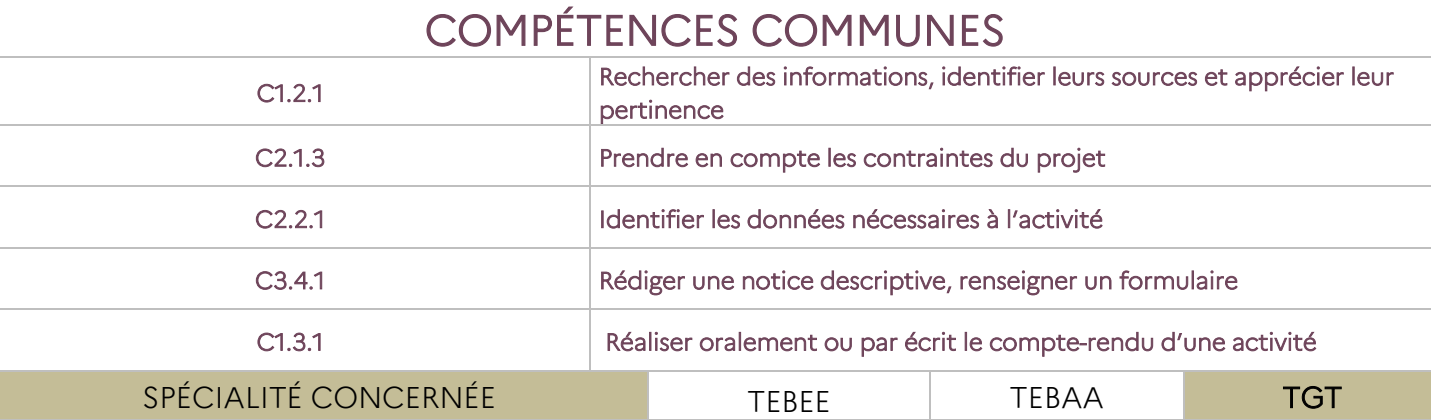

RESSOURCES - MATÉRIELS

Poste informatique à 2 écrans équipé de logiciels DAO, BIM et viewer

Documents graphiques et écrits

### DESCRIPTION ACTIVITE N° 2

### PROBLÉMATIQUE : Comment réaliser une notice d'ouvrage ?

#### Situation professionnelle

Vous travaillez dans un bureau de géomètre expert qui a la mission d'étudier les raccordements aux réseaux d'une future construction. La parcelle est située sur la commune de la CRAU, elle est cadastrée section AP n° 319. On vous demande de composer un document permettant de localiser la parcelle, d'identifier les droits à construire ainsi que les réseaux existants et de renseigner une déclaration préalable de travaux

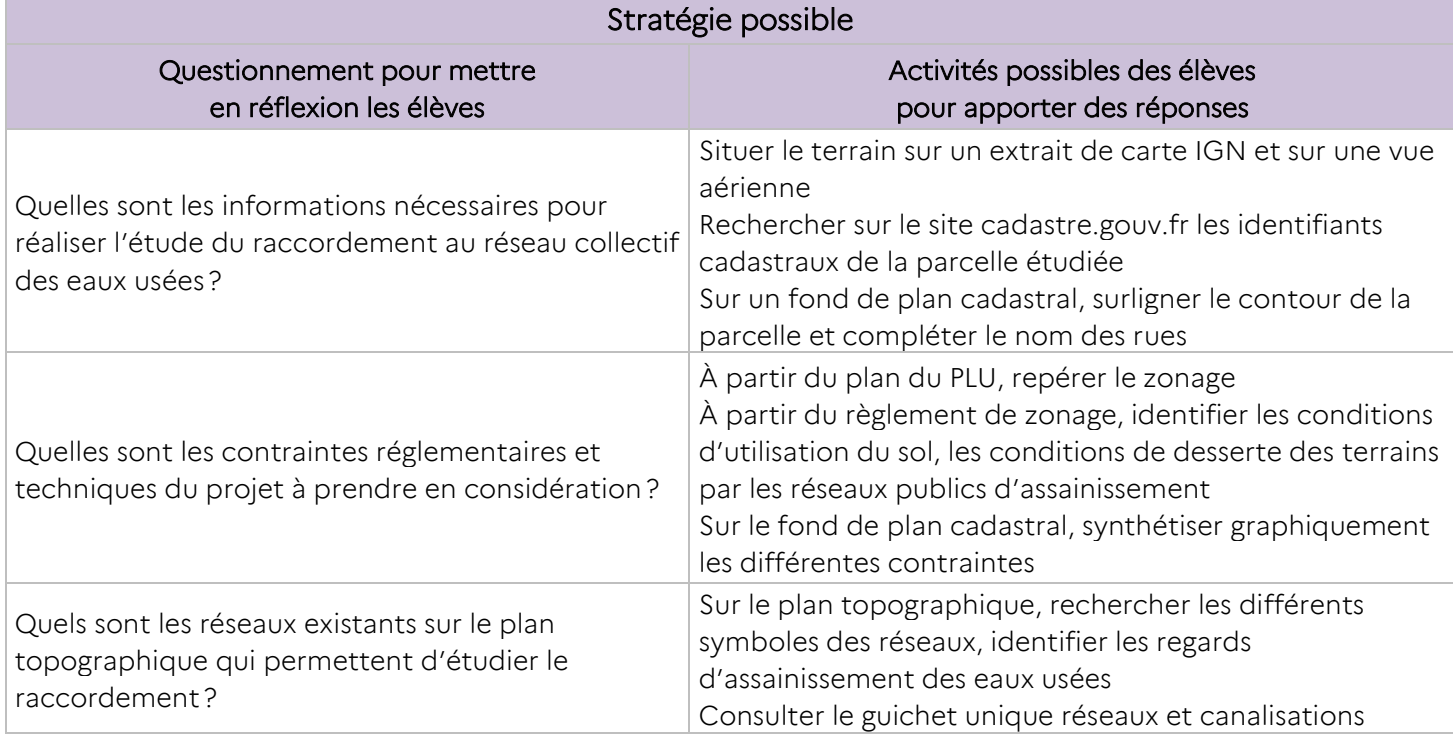

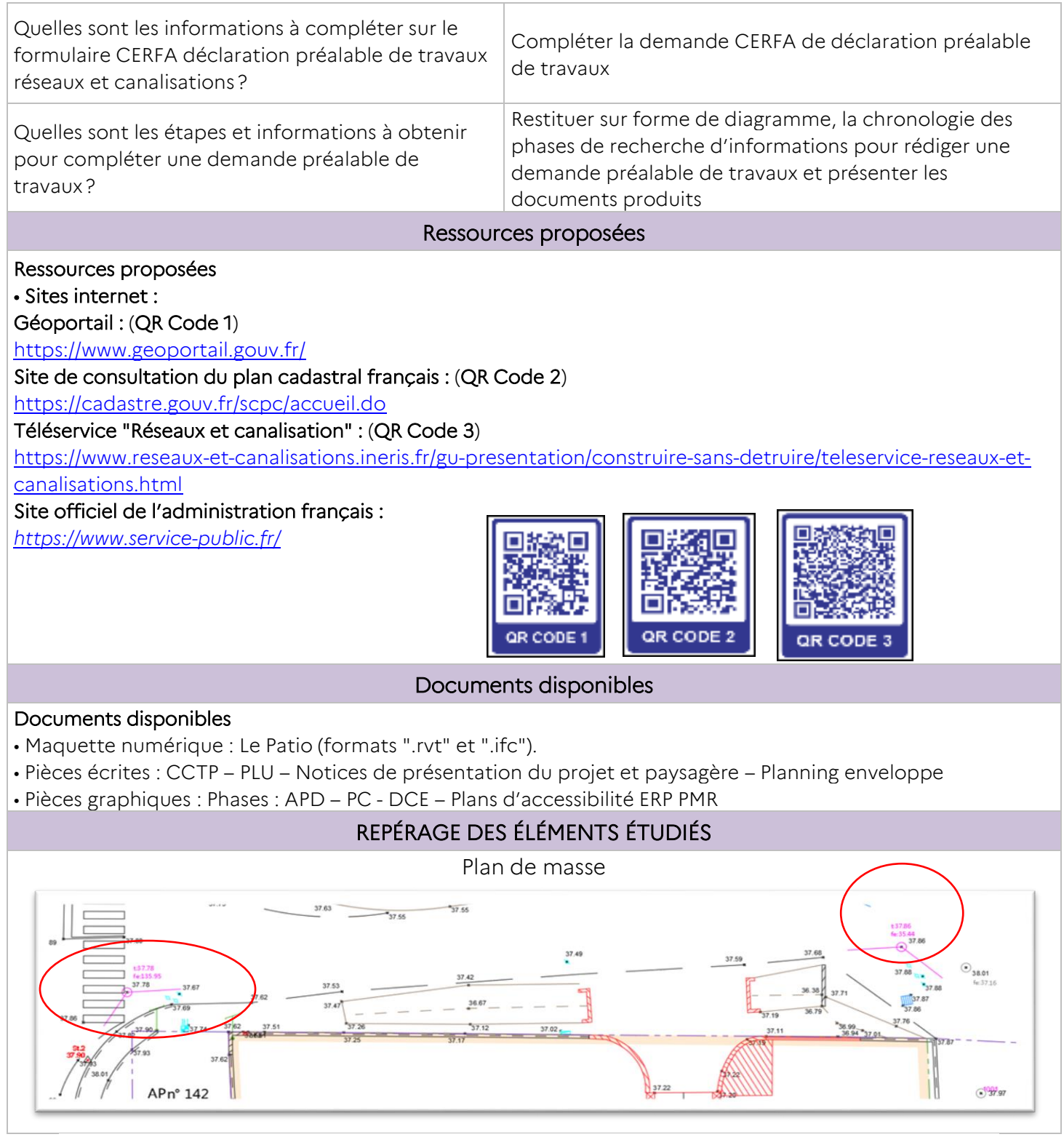

### EXEMPLES DE FICHE D'ACTIVITÉS À DESTINATION DES ÉLÈVES – RESTAURANT SCOLAIRE

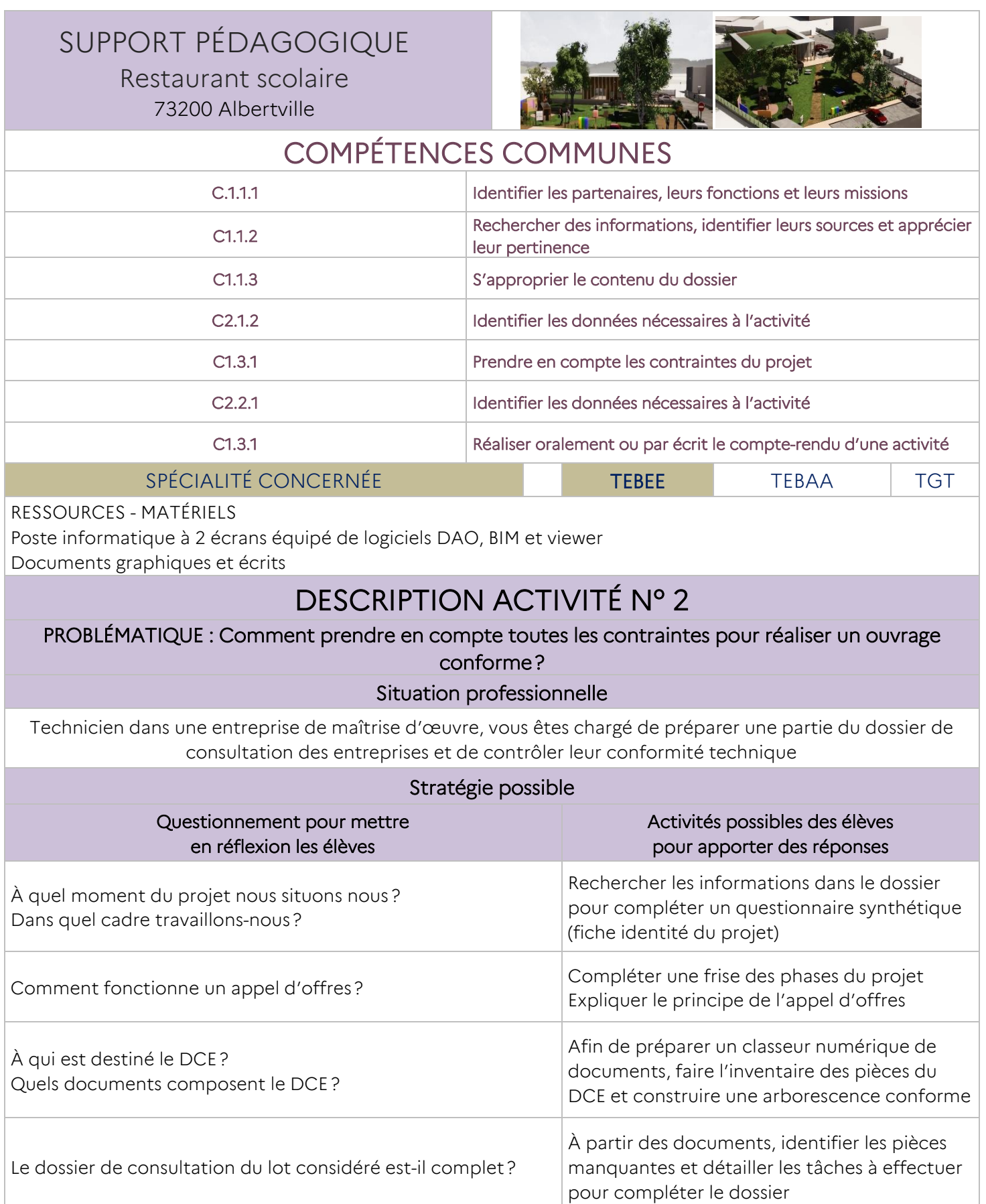

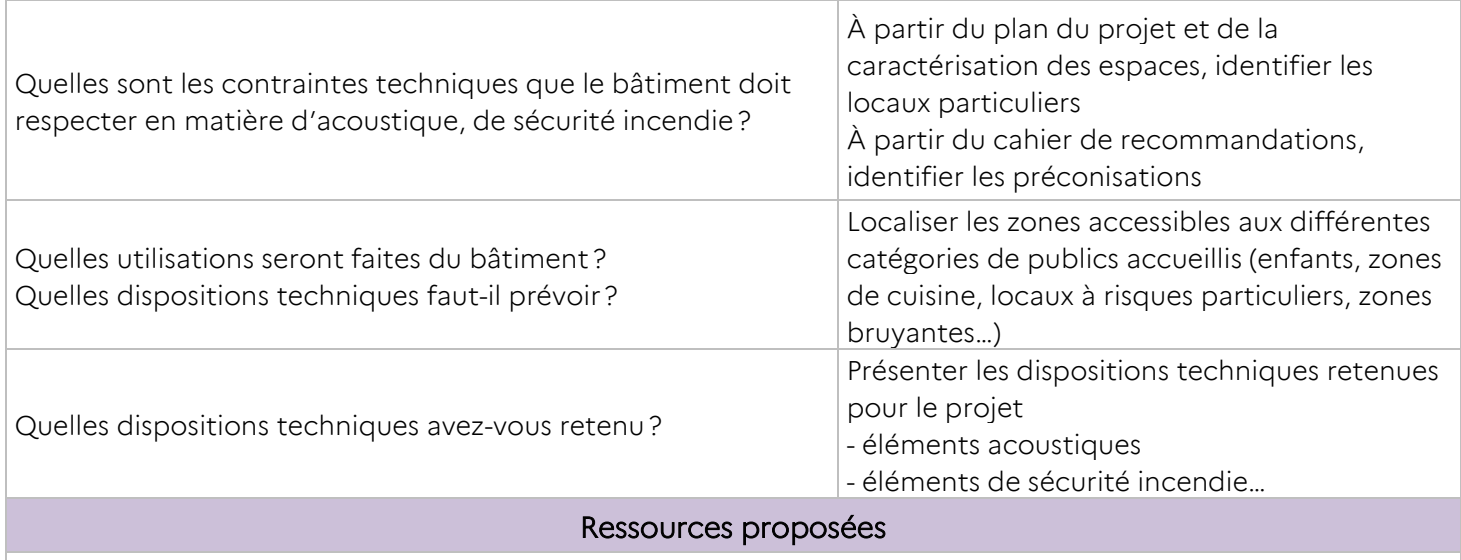

Le site sécurité : https://www.sitesecurite.com/ Fiches techniques acoustiques Pièces marché

#### Documents disponibles

#### • Pièces écrites :

Construction : cahier des charges MOE- permis de construire

Urbanisme : PLU et annexes

Cadastre et Foncier : portail géofoncier, SPDC

Topographie : croquis, coordonnées

• Maquette numérique : Restaurant scolaire (formats ".rvt" et ".ifc")

• Pièces graphiques : PC – Plan topographique- plan de bornage- épure d'implantation

### REPÉRAGE DES ÉLÉMENTS ÉTUDIÉS

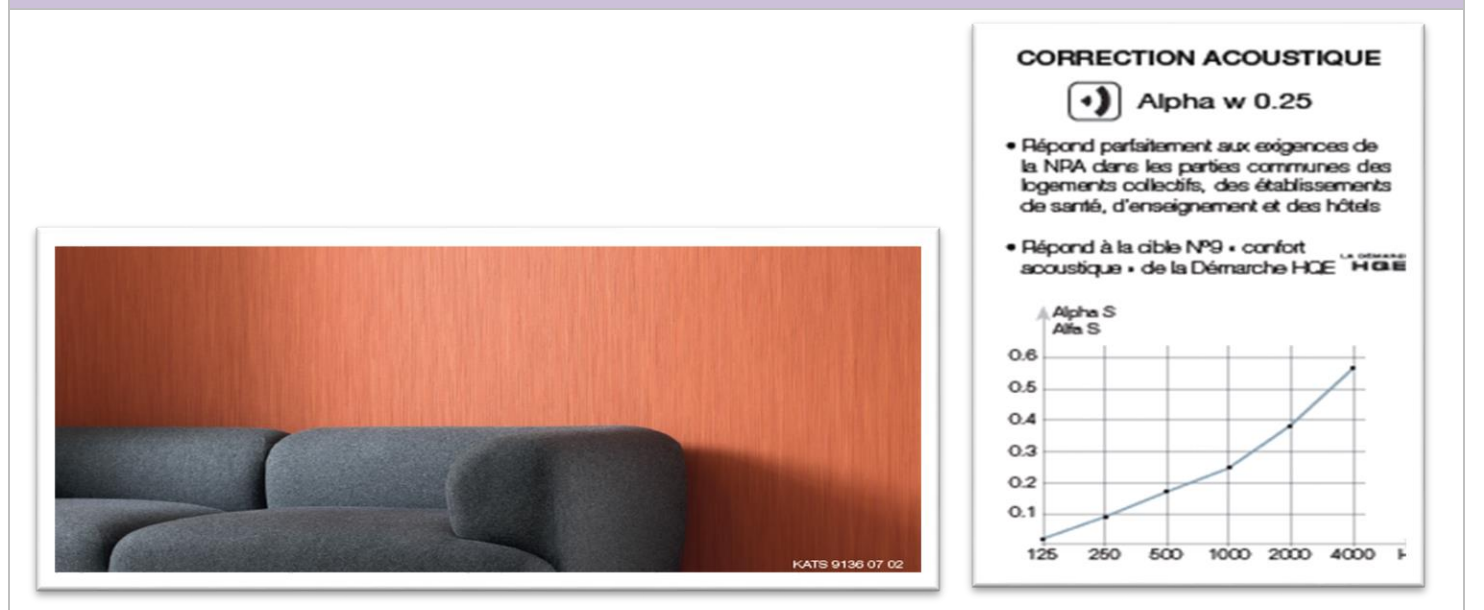

SUPPORT PÉDAGOGIQUE Restaurant scolaire 73200 Albertville

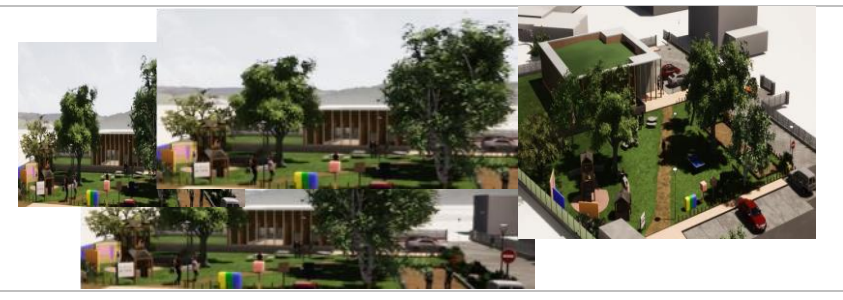

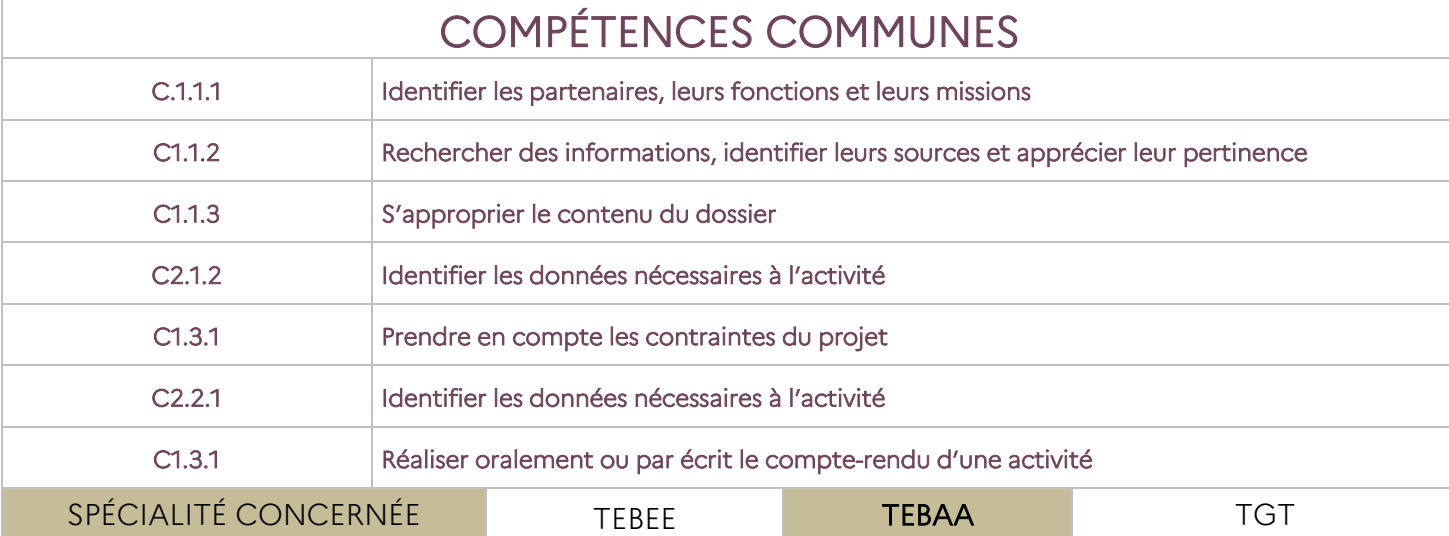

RESSOURCES - MATÉRIELS

Poste informatique à 2 écrans équipé de logiciels DAO, BIM et viewer Documents graphiques et écrits

# DESCRIPTION ACTIVITÉ N° 2

PROBLÉMATIQUE :

Comment prendre en compte toutes les contraintes pour réaliser un ouvrage conforme ?

Situation professionnelle

Chargé de déposer la demande de permis de construire, vous complétez les pièces manquantes du dossier, contrôlez la conformité du projet avec la réglementation urbaine et mettez en avant le respect des contraintes et les préconisations du cahier architectural

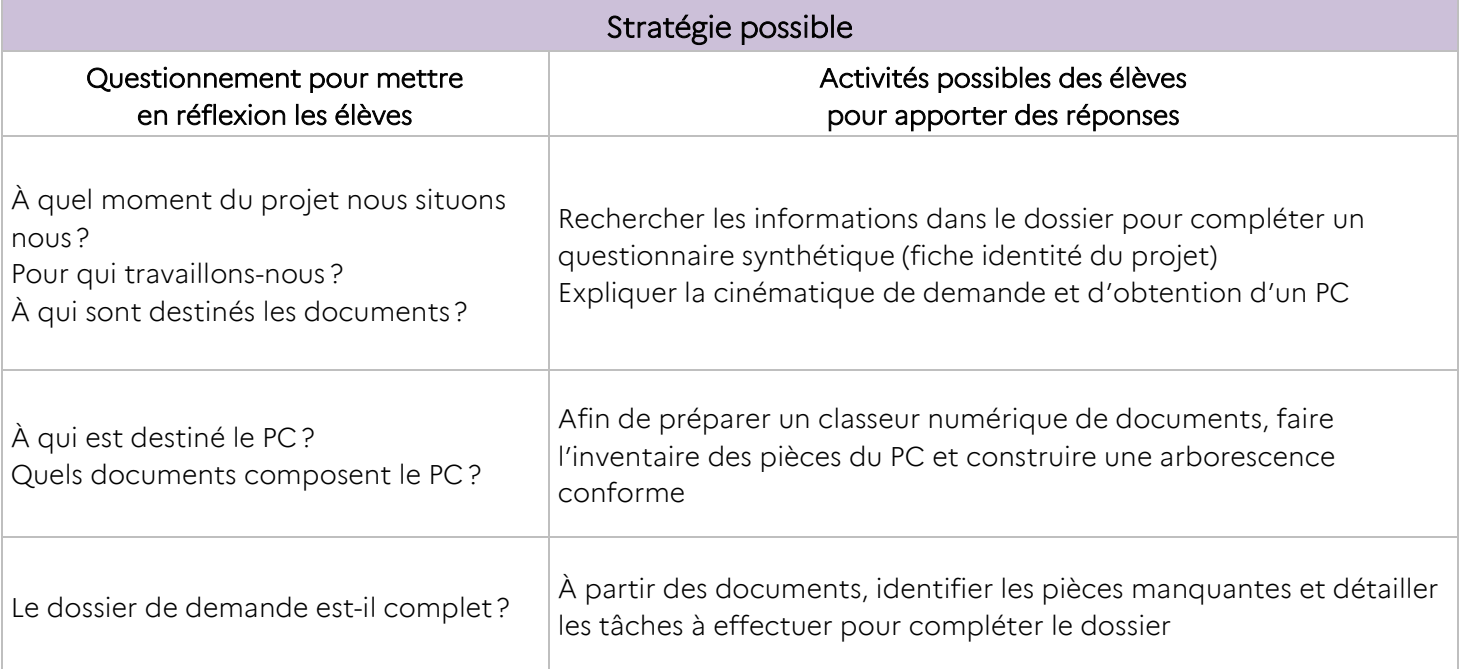

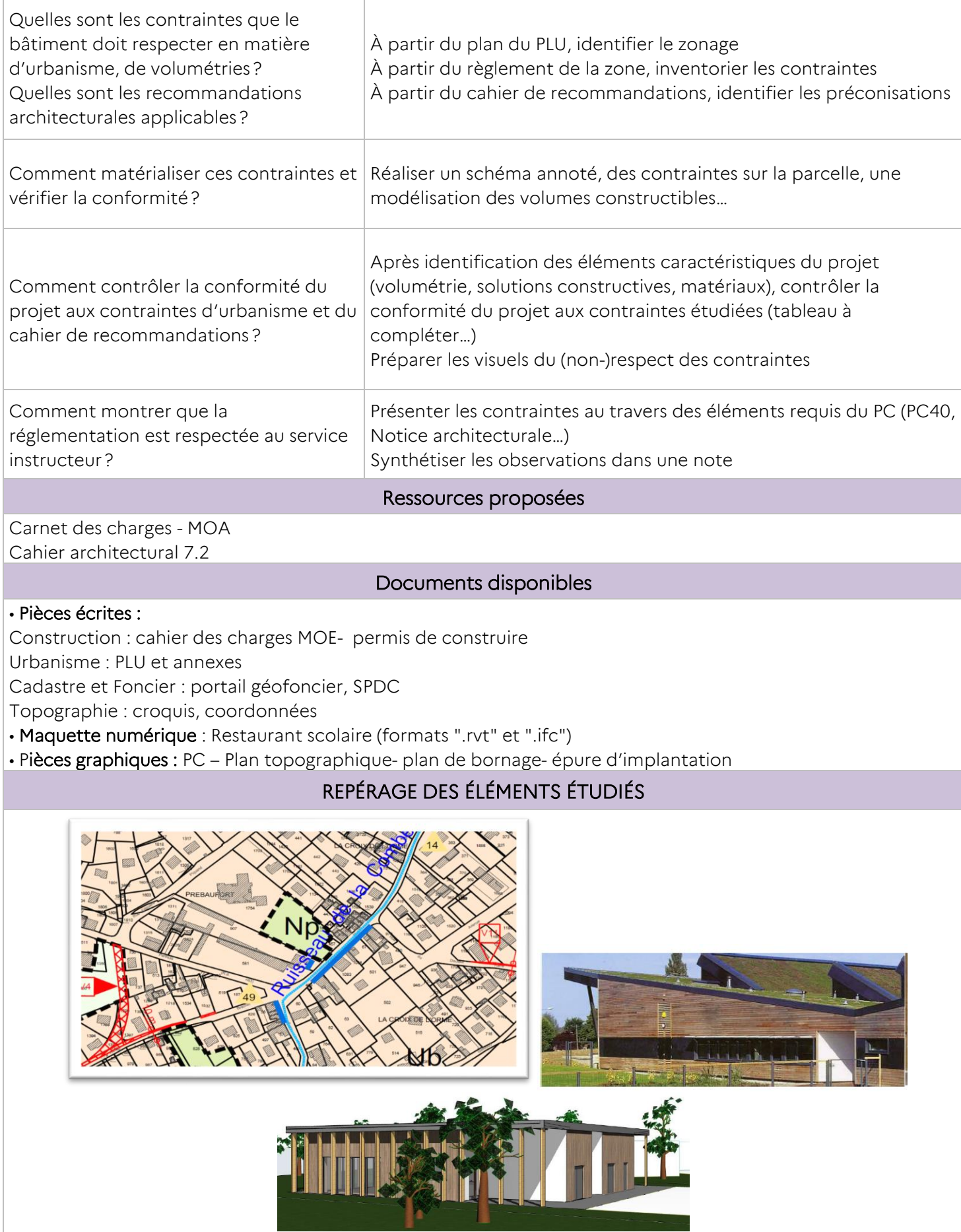

### SUPPORT PÉDAGOGIQUE Restaurant scolaire 73200 Albertville

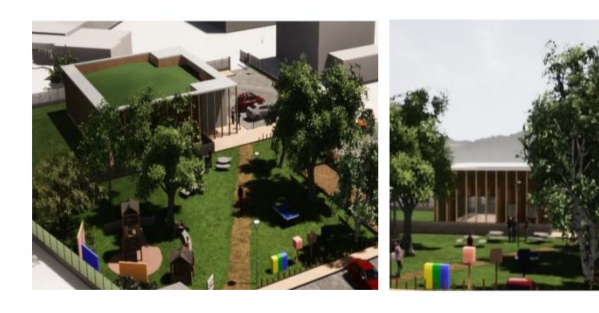

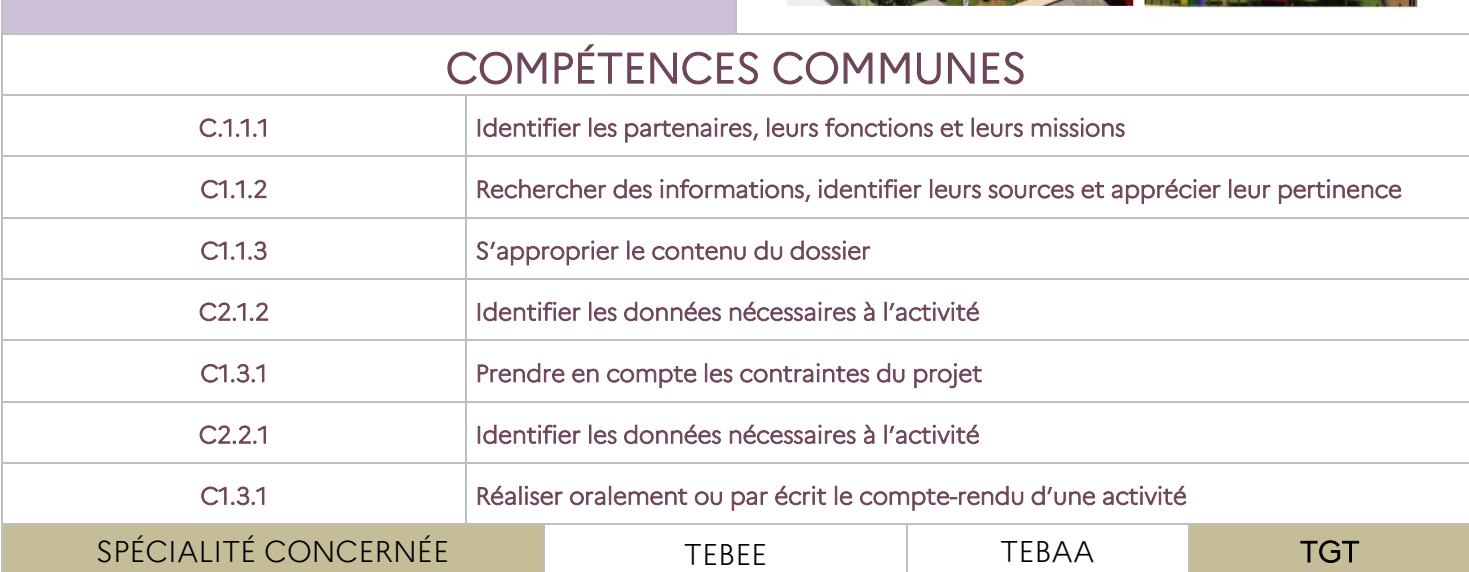

RESSOURCES - MATÉRIELS Poste informatique à 2 écrans équipé de logiciels DAO, BIM et viewer Documents graphiques et écrits

# DESCRIPTION ACTIVITÉ N° 2

PROBLÉMATIQUE :

### Comment prendre en compte toutes les contraintes pour réaliser un ouvrage conforme ? Situation professionnelle

Le cabinet de géomètre-expert pour lequel vous travaillez doit réaliser l'étude de faisabilité de l'opération au regard de la réglementation d'urbanisme et des servitudes. L'étude comportera également une approche topographique et foncière

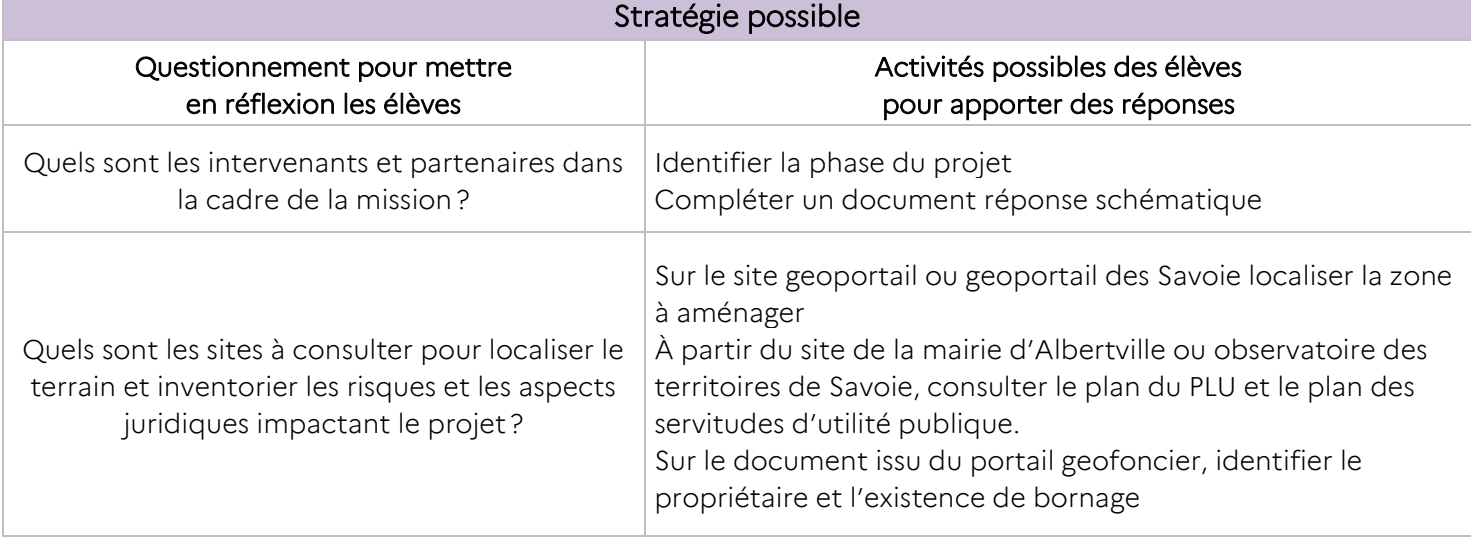

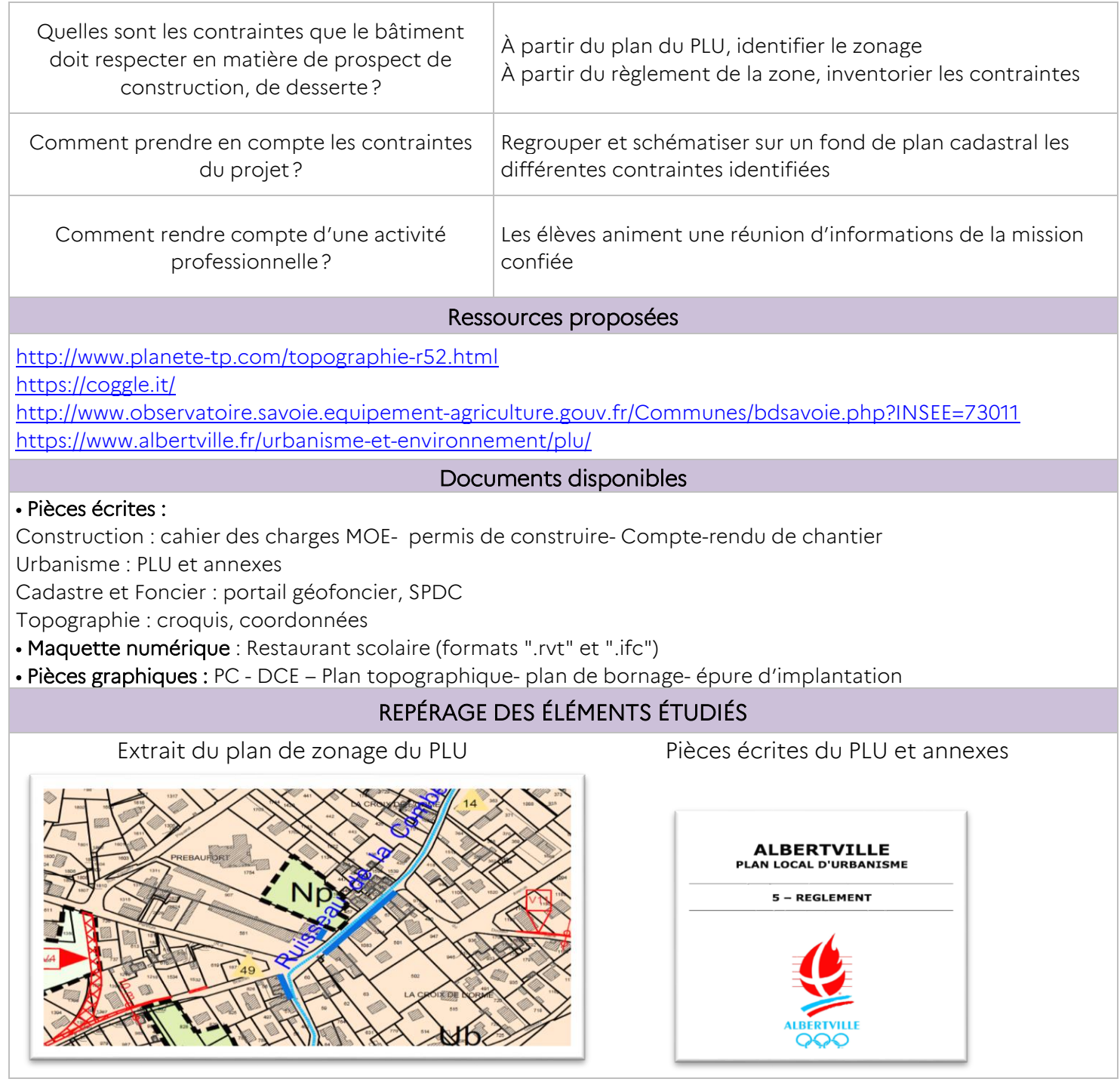

L'ensemble de ces ressources techniques et pédagogiques (Le patio et restaurant scolaire) est disponible sur le parcours magistère.

# <span id="page-33-0"></span>Les démarches et pratiques pédagogiques communes à privilégier

### <span id="page-33-1"></span>L'apprentissage par projet

Le projet est souvent le moteur d'une activité qui mobilise les élèves vers l'atteinte et la réalisation d'un objectif pour lequel ils consentent à faire des efforts. Cette dynamique de projet permettra à l'élève, dès son entrée en formation, d'aborder un ouvrage dans son ensemble.

Les démarches de projets :

- permettent d'utiliser un savoir acquis dans des situations jusque-là académiques (chacun se trouve confronté à des situations plus authentiques, plus imprévisibles et plus complexes que les exercices scolaires traditionnels);
- invitent à construire, face à des problèmes, des stratégies à plusieurs (chacun négocie, explicite et mobilise des ressources cognitives différentes et complémentaires); l'élève fait face à des problèmes auxquels il sera confronté dans son quotidien d'adulte;
- renforcent la confiance en soi et confortent l'identité personnelle et collective, ingrédients précieux du rapport au savoir, de l'envie d'apprendre et du sentiment d'en être capable;
- stimulent l'initiative et l'autonomie (chacun est susceptible de négocier, d'arrêter et de justifier des choix, de s'investir comme acteur dans l'organisation collective du travail, sa mise en place matérielle, la définition ou la répartition des tâches) ;
- développent la capacité à s'orienter (par la connaissance de soi, le repérage de ses points forts et de ses points faibles, la définition d'objectifs et des moyens pour y parvenir).

Une séquence pédagogique pourra donc s'appuyer sur plusieurs projets qui permettront de développer les mêmes compétences communes quel que soit le métier choisi par l'élève.

La démarche de projet en 2<sup>de</sup> permet aussi aux élèves d'acquérir des compétences qui seront réinvesties dès la 1<sup>re</sup> dans le cadre des séquences consacrées à la réalisation du chef d'œuvre.

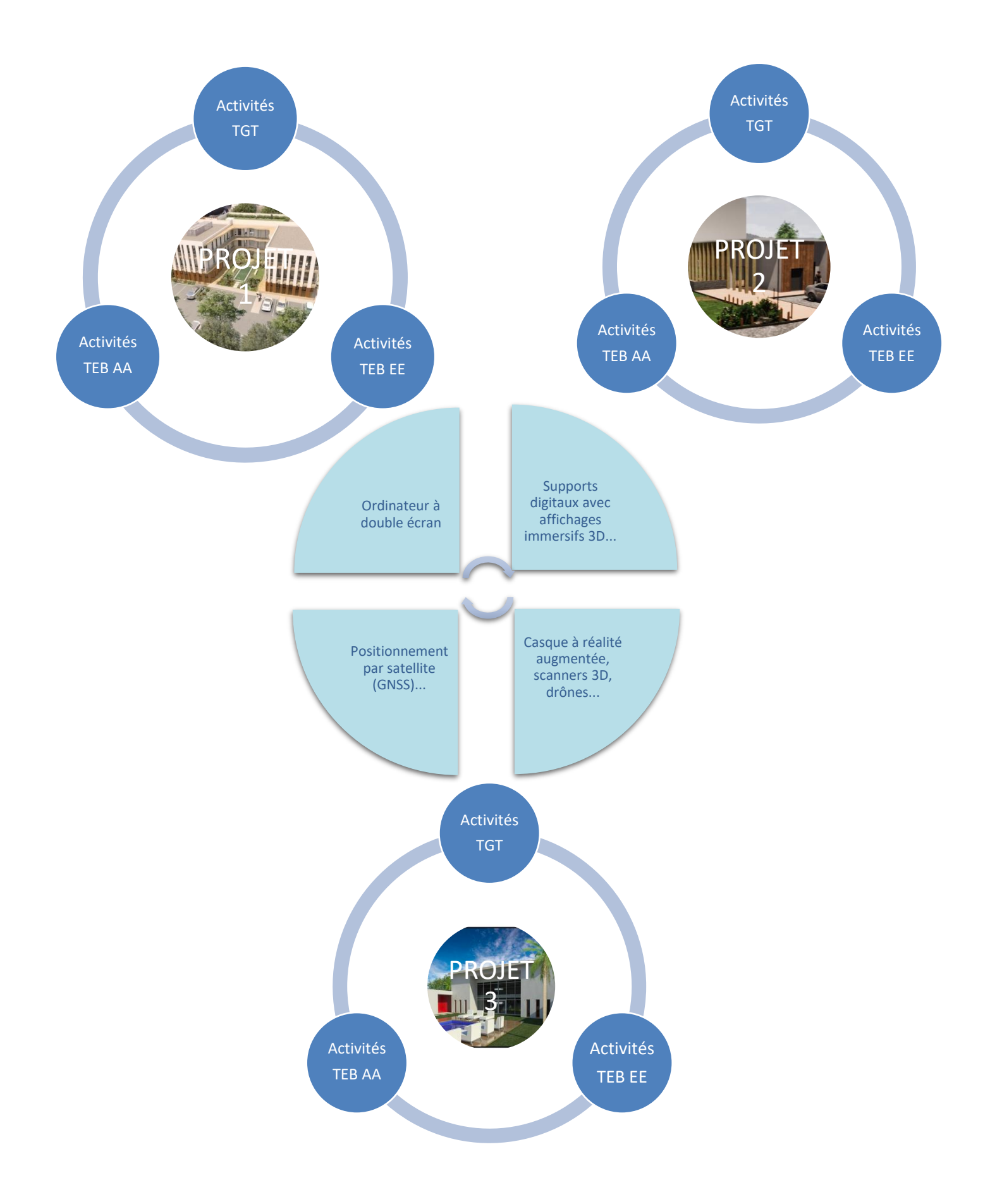

# <span id="page-36-0"></span>La différenciation pédagogique ou comment adapter l'enseignement pour la réussite de tous les élèves

Aucun élève n'apprend de la même manière et au même rythme et l'hétérogénéité des groupes n'a jamais été aussi marquée mais pour autant tous doivent acquérir les mêmes connaissances et compétences.

La différenciation pédagogique peut s'opérer à travers :

- les contenus d'apprentissage : C'est les varier en s'intéressant à ce que les élèves apprennent et comment ils le font ;
- les structures : varier l'environnement de travail, la composition des groupes à effectifs réduits peut favoriser la différenciation des apprentissages. Cela passe par l'organisation du temps et de l'espace;
- les processus : varier les moyens utilisés par les élèves pour comprendre les contenus visés ;
- les productions : offrir des supports et des outils variés, moduler le format ou le type de productions.

### <span id="page-36-1"></span>L'usage des outils numériques

La révolution numérique des métiers de la construction se traduit par une accélération sans précédent des évolutions technologiques d'une part, et de la mondialisation des services d'autre part. Les apprentissages doivent intégrer pleinement ces éléments et méthodes de travail dans un contexte de territoires apprenants.

### Objectifs :

- les organisations pédagogiques doivent faciliter l'individualisation des parcours de formation, aussi bien par l'aménagement des espaces physiques (en établissement ou externalisés) que numériques (espaces de stockage institutionnels, ENT, cloud,…);
- les pratiques pédagogiques envisagées et/ou mises en œuvre doivent permettre les décloisonnements disciplinaires («métiers ») horizontaux et verticaux.

### Stratégie :

L'innovation pédagogique pourra consister en modules de formation à distance en petits groupes, en séquences de réalité virtuelle ou augmentée, en pédagogie mixte présentielle/distancielle ou en apports courts, avec des outils d'évaluation (prérequis ou autopositionnement).

Les actions de formation pourront inverser les temps d'apprentissage en s'appuyant sur des cours et ressources consultés à domicile, ou dans des espaces délocalisés, ou sur le site de formation. Les ressources numériques permanentes permettront aux élèves de poursuivre leurs apprentissages après la classe, de partager des informations et documents avec leurs camarades, leurs entreprises d'accueil et/ou familles. Ces organisations digitalisées permettront aux professeurs une meilleure disponibilité pour l'accompagnement et l'évaluation des élèves.

Dans ce contexte, l'usage des outils numériques permet aussi de répondre à la volonté de certains élèves d'approfondir leurs connaissances au sujet de l'un des métiers de la famille.

### <span id="page-37-0"></span>La classe inversée pour favoriser l'autonomie et l'initiative des élèves

Il est mis à la disposition des élèves, via une plateforme numérique de travail (privé ou ENT de l'établissement), un certain nombre de ressources qu'ils consulteront, à distance, en amont de la séance. Ces ressources peuvent être des documents sous format PDF, des vidéos existantes, des vidéos créées par l'enseignant (capsules)…Les élèves prennent connaissance du cours, en toute autonomie et à leur propre rythme. Ils arrivent donc, en classe, en ayant déjà fait l'apprentissage théorique.

Le temps de travail en classe est alors consacré à l'accompagnement des élèves, aux échanges, à l'interaction entre pairs. L'idée étant, de rendre le temps de classe toujours plus riche et motivant pour l'enseignant et les élèves. Il est important que les élèves comprennent leur propre intérêt dans cette démarche.

Pour cela, Il est nécessaire d'articuler les activités hors (maison, CDI, médiathèque…) et dans la classe afin d'assurer la cohérence de l'apprentissage.

Sur le principe, les activités de types réceptives (écouter, voir, lire) sont faites hors classe, alors que les activités de production, de résolution sont faites dans la classe.

Des autoévaluations peuvent être proposées ou encore proposer aux élèves de créer une évaluation en lien avec la séquence, ou séance, à destination de l'ensemble de la classe.

Ces modalités de travail servent aussi bien les élèves sans grande difficulté scolaire que ceux qui éprouvent des difficultés d'apprentissage.

### Organisation de l'espace de travail

L'organisation du temps et de l'espace de travail est modifiée. L'espace physique est, très souvent, organisé en îlots. L'idée étant de créer un climat de confiance propice au travail tout en favorisant le travail de groupe. L'usage de l'outil numérique est largement utilisé.

Toutefois, tout autre support d'animation peut être envisagé (paperboard, outils multimédias…).

### Pour aller plus loin :

#### www.classeinversee.com

« Les cahiers pédagogiques, n° 537 de mai 2017»

### <span id="page-37-1"></span>Les visites en milieu professionnel (cabinet d'architectures, de géomètre, bureau d'études, entreprise…)

Les relations avec le milieu professionnel peuvent être développées dans les directions suivantes :

- rencontre avec un architecte, un géomètre, un économiste en début de formation ou lors de la semaine d'intégration.
- visites de chantiers en cours de réalisation afin de construire une culture technique commune.
- activités conduites dans une logique de mini entreprise et dans un contexte de réalisation de projets permettant de proposer des revues de projets en lien avec des professionnels ;
- mise en place de conférences sur les métiers des études du bâtiment pour participer à la construction d'une culture technique commune ;
- périodes de formation en milieu professionnel en classe de seconde (proposition) : durée : 2 PFMP pour une durée globale de 4 à 6 semaines. Objectif : développer, dans le cadre d'une alternance de lieux, des compétences professionnelles communes aux 2 spécialités de baccalauréat (avec ses options). Deux stratégies possibles : soit l'élève conforte son choix initial en exerçant des activités dans le même métier, soit il découvre un métier différent pour mieux choisir son orientation en classe de première.

#### Les étapes :

1. Lors de la période d'intégration : l'équipe pédagogique présente la planification retenue (les

départs alternés sont possibles) et les objectifs ;

2. pendant la première période en établissement : l'équipe recueille les vœux «métiers » des

élèves pour la première PFMP. En lien avec le DDFPT, elle propose des lieux d'accueil préférentiels connus à chaque élève (tuteurs informés des objectifs de cette nouvelle seconde professionnelle);

- 3. la semaine avant la PFMP : un des professeurs référents transmet au tuteur la synthèse de la formation amont et une liste d'activités à confier au jeune, et les attendus. Il prend ensuite contact avec le tuteur pour vérifier que les tâches envisagées sur la période et leurs contextes de mise en œuvre sont adaptés. Au besoin il propose les ajustements nécessaires à la liste d'activités.
- 4. durant la PFMP : l'élève renseigne régulièrement un porte-folio numérique (via l'ENT par exemple) traçant les activités les plus représentatives. Le tuteur vérifie une fois par semaine le contenu sélectionné. Le professeur en charge du suivi rencontre à mi-période le tuteur pour faire un point sur la formation en alternance développée à partir du document de suivi.
- 5. après la PFMP : l'équipe guide l'élève dans la production d'une présentation synthétique des activités découvertes en vue d'une intervention de 10 minutes face à ses camarades. Chaque présentation permet d'introduire une activité́ complémentaire.